*UN ACERCAMIENTO A LA DIFUSIÓN DEL PATRIMONIO CULTURAL COLOMBIANO A TRAVES DE LA REALIDAD VIRTUAL*

### ROGER ALEXANDER LAVERDE MONCADA

### PABLO CESAR ROMERO CUBILLOS

FUNDACION UNIVERSITARIA LOS LIBERTADORES FACULTAD DE CIENCIAS DE LA COMUNICACIÓN PROGRAMA DISEÑO GRÁFICO

2017 - 1

## UN ACERCAMIENTO A LA DIFUSIÓN DEL PATRIMONIO CULTURAL COLOMBIANO A TRAVÉS DE LA REALIDAD VIRTUAL.

 $\tilde{z}$ 

## ROGER ALEXANDER LAVERDE MONCADA PABLO CESAR ROMERO CUBILLOS

## TRABAJO DE GRADO PARA OPTAR POR EL TITULO PROFESIONAL EN DISEÑO GRÁFICO

## DIRECTOR: OSCAR ROJAS DISEÑADOR GRÁFICO

# FUNDACIÓN UNIVERSITARIA LOS LIBERTADORES FACULTAD DE CIENCIAS DE LA COMUNICACIÓN PROGRAMA DISEÑO GRÁFICO

2017 - 1

NOTA DE ACEPTACION

**JURADO** 

**JURADO** 

 $\overline{\phantom{a}}$ 

BOGOTÁ 4 DE JULIO DE 2017

## TABLA DE CONTENIDO

## CAPITULO I

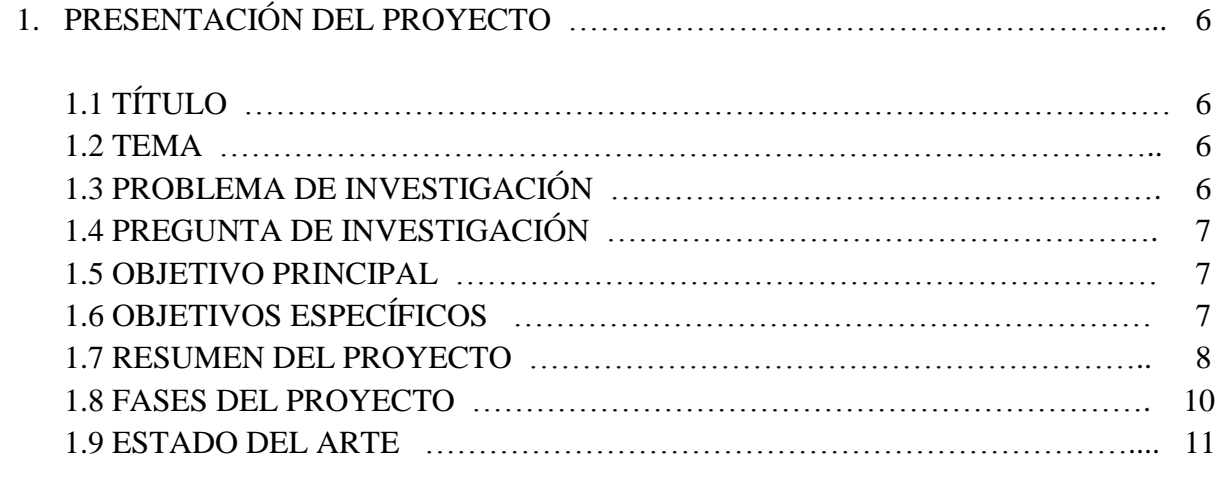

 $\lambda$ 

## CAPITULO II

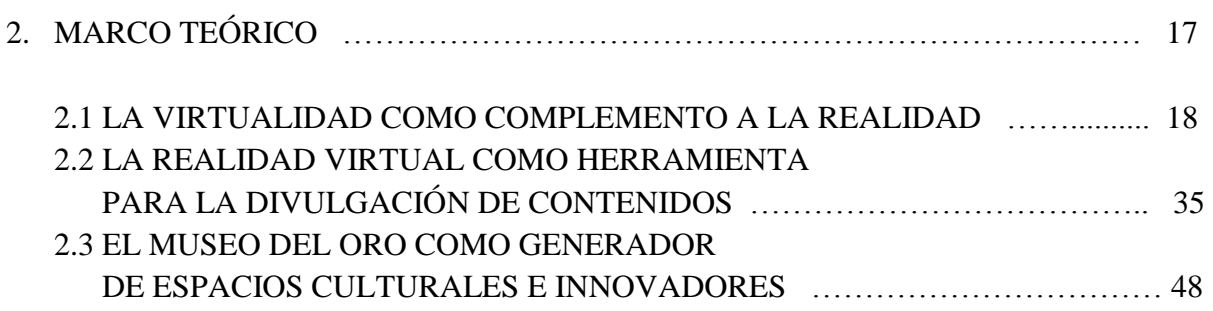

## CAPITULO III

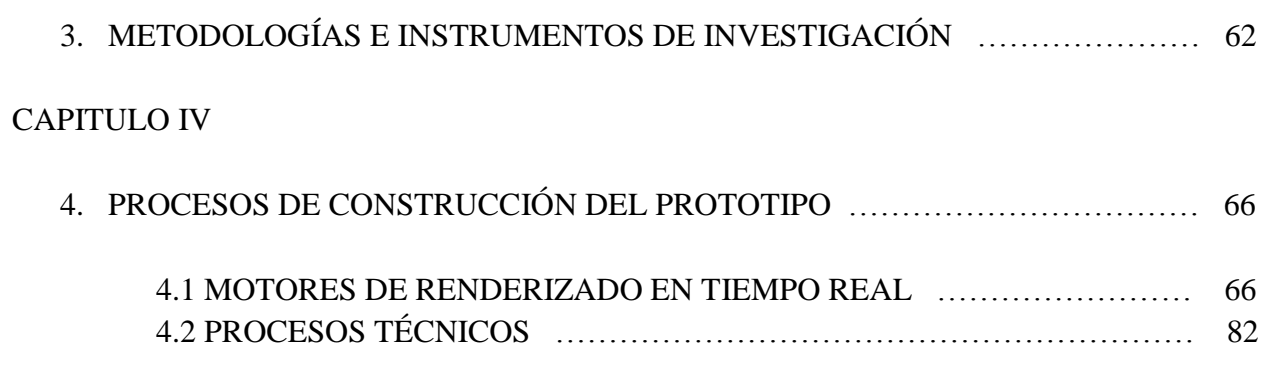

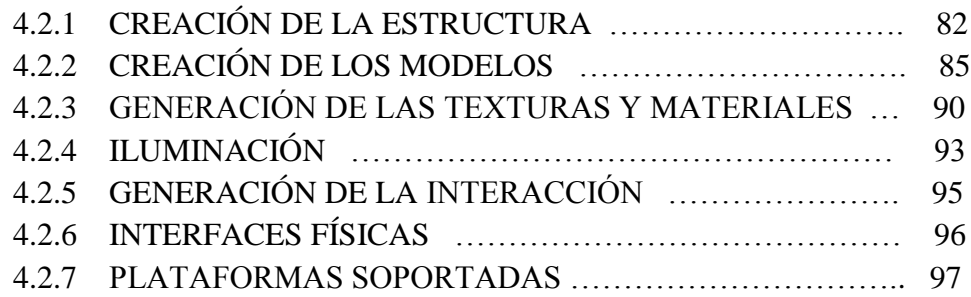

## CAPITULO V

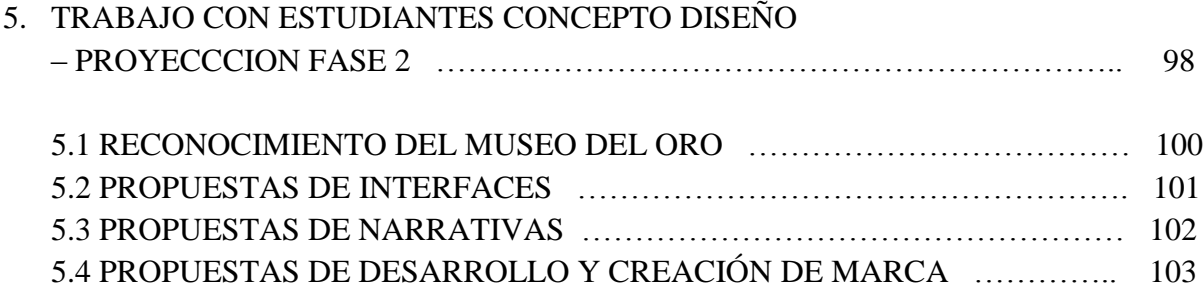

## CAPITULO VI

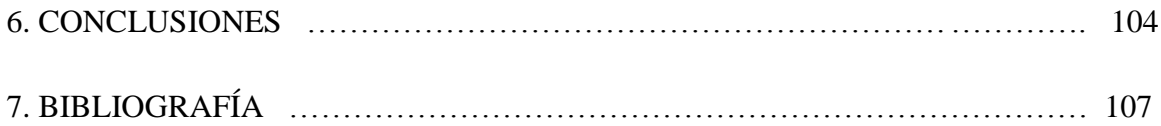

### CAPITULO I

## 1. PRESENTACIÓN DE PROYECTO

### 1.1. TÍTULO

Un acercamiento a la difusión del patrimonio cultural colombiano a través de la realidad virtual.

#### 1.2. TEMA

La incorporación de la tecnología en la difusión del patrimonio cultural colombiano, mediante la creación de ambientes virtuales interactivos que permitan a los usuarios realizar un reconocimiento de los lugares que conservan éste patrimonio.

## 1.3. PROBLEMA DE INVESTIGACIÓN

El problema de investigación se plantea desde la necesidad de identificar los procesos a realizar para construir una aplicación de realidad virtual, que represente fielmente uno de los espacios que conservan el patrimonio cultural de nuestro país, y que permita difundir los conocimientos presentes en éste patrimonio.

Con el fin de delimitar la investigación, se realizará el estudio con uno de los lugares más emblemáticos que tiene Colombia en materia de protección y conservación del patrimonio cultural como es el Museo del oro de la ciudad de Bogotá, más específicamente la sala llamada Cosmología y Simbolismo, ya que contiene las piezas más icónicas de este lugar.

### 1.4. PREGUNTA DE INVESTIGACIÓN

¿Cómo construir un aplicativo de realidad virtual que contribuya a la difusión del patrimonio cultural presente en la sala Cosmología y Simbolismo del museo del oro de la ciudad de Bogotá, mediante una experiencia de usuario interactiva?

#### 1.5. OBJETIVO PRINCIPAL

Construir un prototipo de aplicación virtual interactiva, que permita a los usuarios hacer un reconocimiento de la sala Cosmología y Simbolismo del museo del oro de la ciudad de Bogotá y del patrimonio cultural expuesto en esta, identificando y documentando los procesos realizados para su construcción.

### 1.6. OBJETIVOS ESPECÍFICOS

1.6.1. Realizar una exploración visual de la sala Cosmología y Simbolismo del museo del oro de la ciudad de Bogotá, documentándola mediante un registro fotográfico de los elementos que la componen y su distribución.

1.6.2. Identificar los diferentes procesos técnicos necesarios para llevar a cabo la realización de un prototipo de aplicación virtual interactiva, así como las herramientas necesarias para su construcción.

1.6.3. Proyectar las diferentes fases que requerirá el proyecto de construcción del aplicativo final.

#### 1.7. RESUMEN DEL PROYECTO

Teniendo en cuenta el contexto sociocultural actual, en el que las tecnologías de la información y la interacción a través de medios virtuales han tomado un gran auge en la vida cotidiana de las personas; se hacen necesarias iniciativas que permitan vincular la tecnología con espacios culturales. Consideramos importante trabajar con este tipo de espacios para así contribuir a su difusión y reconocimiento por parte de los colombianos, ya que son estos lugares los que protegen y conservan el patrimonio cultural del país.

Uno de los espacios culturales más reconocidos de Colombia es el Museo del Oro de la ciudad de Bogotá, ya que cuenta con una de las mejores colecciones de objetos precolombinos que dan testimonio de las raíces de nuestra cultura.

El museo del oro todos los días abre sus puertas a miles de bogotanos y turistas de todas las partes de Colombia y del mundo, los cuales disfrutan de primera mano la riqueza arqueológica y cultural de nuestro país. Sin embargo gran parte de la comunidad no puede tener acceso a la

vasta cantidad de contenido cultural e histórico que ofrece este espacio, ya sea por tiempo, desplazamiento o desconocimiento del mismo. Es por eso que consideramos importante usar la tecnología para crear una herramienta con la cual las personas puedan disfrutar del museo del oro de manera virtual, ofreciendo una experiencia lo más realista posible.

Esta herramienta podría ser de gran ayuda para las personas a las que se les dificulte desplazarse o que no se encuentren en Bogotá y que estén interesadas en ser parte de la experiencia que ofrece el museo del oro a sus visitantes. Dentro de este grupo de personas podemos encontrar a estudiantes de colegios, profesores de historia, arte, arqueología así como a entusiastas y apasionados por la cultura de todas partes del mundo.

Con el propósito de que los usuarios de dicho aplicativo puedan experimentar el museo de una manera creíble, es necesario diseñarlo y construirlo teniendo en cuenta que la representación del lugar debe ser realista, por lo cual se deberá hacer un trabajo de reconocimiento del lugar y de los elementos expuestos, así como un estudio de las herramientas tecnológicas que permitan realizar el espacio virtual con las características visuales necesarias para que se logre ese acercamiento a la realidad.

La interacción también es un elemento importante a tener en cuenta, por lo que se explicarán los diferentes elementos que permitirán a los usuarios lograr una interacción directa con el espacio virtual y generar una inmersión en el mismo.

#### 1.8. FASES DEL PROYECTO

Con el fin de seguir unos procesos adecuados para realizar este proyecto de investigación y desarrollo, hemos determinado llevarlo a cabo en diferentes fases, las cuales constarán de unas actividades específicas que se describirán a continuación:

**1.8.1. Fase Inicial de Reconocimiento y representación del espacio virtual**: En esta fase se realizará la investigación de campo que llevará al reconocimiento del espacio a representar, así como los contenidos del mismo. Se determinará el tipo de tecnología que se va a usar para la generación del ambiente virtual, así como la identificación y aplicación de los procesos técnicos necesarios para llevar a cabo esta tarea que dará como resultado un prototipo de aplicación virtual interactiva.

Con la realización de ésta fase inicial se buscará cumplir con el objetivo de la presente investigación, el cual es construir el prototipo. Las fases posteriores son las que permitirán completar el proceso de desarrollo del aplicativo final, por lo cual en éste escrito se comentará el contenido de las mismas a manera de proyección, sin embargo no se entrará en detalles específicos acerca de la investigación necesaria para completar su desarrollo.

**1.8.2. Fase de diseño de comunicación del patrimonio presente en el museo:** Esta fase comprende el diseño de piezas de comunicación audiovisual que permitan a los usuarios entender el propósito de los objetos expuestos en el museo. Dichas piezas se integrarán

con el recorrido virtual mediante el diseño de una interfaz de usuario, permitiendo que se reconozca no solo el lugar y su contenido, sino las narrativas presentes en cada pieza de exposición.

Para ésta fase del proyecto ya se realizó un primer trabajo con la colaboración de los estudiantes de la asignatura Concepto Diseño, la cual hace parte del programa de Diseño Gráfico de la Facultad de Ciencias de la Comunicación de la Universidad Los Libertadores, el cual se comentará más adelante en el Capítulo V del presente documento.

**1.8.3 Fase de Implementación:** Una vez diseñado el espacio, las piezas de comunicación audiovisual, y la interfaz de usuario, se integrarán mediante herramientas de programación, usando la tecnología escogida para este propósito, dando como resultado el aplicativo final.

#### 1.9 ESTADO DEL ARTE

Teniendo en cuenta que el objetivo de la investigación consiste en construir un prototipo de aplicación virtual interactiva con el fin de contribuir a la difusión del patrimonio presente en la sala Cosmología y Simbolismo del Museo del oro de la ciudad de Bogotá, es importante hacer una revisión de las iniciativas que se han planteado a nivel mundial acerca del uso de este tipo de tecnología aplicada al aprendizaje y divulgación del conocimiento, como se ha tratado este tema, y cuáles han sido los hallazgos importantes.

A partir de lo anterior se han encontrado diversos artículos de investigación en los cuales se habla de que son los mundos virtuales, como se aplican estos a los diferentes aspectos de la vida y cómo se justifica su aplicación en la difusión y el aprendizaje de contenidos. Autores como Paul R. Messinger y Eleni Stroulia de la Universidad de Alberta, y Kelly Lyons (Messinger, Stroulia, Lyons, 2008), de la Universidad de Toronto, entienden los mundos virtuales como espacios en crecimiento para juegos colaborativos, el aprendizaje, el trabajo y comercio en línea.

En el artículo "A typology of virtual worlds: Historical overview and future directions", (Messinger, Stroulia y Lyons, 2008), afirman que es necesario considerar una clasificación de los mundos virtuales para promover más estudios y aplicaciones de los mismos. Según ellos, los mundos virtuales están siendo percibidos como una oportunidad para realizar actividades económicas, y por ello proponen una clasificación basada en cinco puntos:

1. Propósito.

2. Lugar.

3. Plataforma.

- 4. Población.
- 5. Modelo de utilidad.

Según los autores, esta clasificación puede ayudar a identificar futuras aplicaciones de los mundos virtuales en el campo de los negocios, el comercio en línea y la educación. (Messinger, Stroulia, Lyons, 2008).

Así mismo se destaca una reflexión en el artículo "Futurist's review" (Mesa, 2009) sobre cómo la televisión, los folletos y los anuncios impresos, entre otros, se están volviendo obsoletos debido a la narrativa que utilizan las marcas a través de la publicidad y el marketing. Todos estos métodos están siendo rápidamente reemplazados por múltiples vías de interacción como los teléfonos celulares, que cada vez tienen mayor capacidad para el acceso móvil a los mundos virtuales.

Esta reflexión se complementa con lo dicho por Yohan Launay y Nicolas Mas en "Virtual Worlds Research: Consumer Behavior in Virtual Worlds", donde proponen un espacio que alterne el intercambio de información que tradicionalmente ha existido, por un mundo virtual que lleve a una nueva dimensión en donde el individuo recrea su propia experiencia a partir de avatares (personajes gráficos tridimensionales que semejan características del usuario o en otros casos, personajes ficticios que recrea su imaginación), para interactuar social y económicamente en el ciberespacio (Launay, Mas, 2008).

"Mundos virtuales en línea en los procesos de enseñanza - aprendizaje" (Altamirano, Cuevas, Martínez, 2007) es un artículo en el que los investigadores describen la importancia de los ambientes virtuales en los procesos de aprendizaje, con el fin de justificar la creación de un entorno virtual para aplicarlo a su oficio como educadores. Para ellos, los mundos virtuales aportan una experiencia social invaluable para los usuarios, quienes integran información para resolver problemas. Abordan el tema desde una aplicación específica llamada Second Life, y establecen que dicha aplicación potencia el desarrollo de capacidades físicas y mentales en los

estudiantes y permite la posibilidad de abrir las aulas y cambiar la visión de los procesos educativos universitarios.

"CERV: Un campus virtual para la educación a distancia" es un artículo que complementa la experiencia anterior, donde se exponen algunos resultados de la implementación del campus virtual en Second Life, el por qué se escogió realizar esta iniciativa y por qué se eligió Second Life como plataforma. Igualmente, se dan algunas conclusiones y recomendaciones para replicar la experiencia, como un buen ancho de banda y un acercamiento previo de la población estudiantil a las tecnologías Web 2.0 y 3.0. Asimismo, se hace énfasis en la importancia de utilizar los mundos virtuales en la educación, los cuales potencian la comunicación y la creación (Altamirano, 2007).

En otra área, en este caso la enseñanza de idiomas, se destaca la experiencia de Realtown en el documento "Aplicaciones de la realidad virtual e inteligencia artificial en la enseñanza del idioma inglés" de Miguel Angel García Ruiz (García, 2008). El texto describe la experiencia realizada dentro de Realtown, un campus virtual creado para la enseñanza del idioma inglés en el que los usuarios tienen la oportunidad de interactuar con el idioma de manera permanente, entender la pronunciación adecuada dentro del ambiente virtual y comunicarse con otros usuarios.

La realidad virtual y su aplicación dentro de los procesos educativos, es el tema central de este artículo. Según García Ruiz, "la realidad virtual se ha aplicado en otros proyectos de investigación y desarrollo de aprendizaje de una segunda lengua en el mundo. Recientemente,

los agentes inteligentes se han utilizado en ambientes de realidad virtual para la enseñanza del idioma árabe. Evaluaciones iniciales de estos sistemas de realidad virtual han demostrado ser eficaces para la enseñanza de un idioma extranjero" (García, 2008).

El artículo concluye que la tecnología de realidad virtual en la educación será una tendencia, ya que ha demostrado ser útil en actividades de enseñanza y aprendizaje de idiomas. Y teniendo en cuenta la tecnología actual, no se necesita un gran presupuesto para implementar un sistema de realidad virtual que funcione de manera eficiente.

La idea de educación por medio de realidad virtual también aparece en el artículo "Herramientas en 3D para el modelado de escenarios virtuales basados en LOGO", donde se puede ver como ésta tecnología ofrece a los educadores una nueva manera de motivar a los estudiantes hacia el aprendizaje, en cualquier área del conocimiento, usando entornos virtuales 3D altamente inmersivos. Además, según los autores, el estudiante "puede hacer uso de herramientas multimediales o apoyarse con software educativo y experimentar heurísticamente los escenarios virtuales que simulan lugares reales o inalcanzables" (Santamaría, Mendoza, 2009).

Para los propósitos de este trabajo, los investigadores escogieron la plataforma LOGO, que podría definirse, como un lenguaje de programación que utiliza un enfoque metodológico (Papert, 1987) para facilitar la comunicación del estudiante con el computador basado en el desarrollo del pensamiento concreto al formal. Así, se utiliza este lenguaje de programación para analizar la posibilidad de integrar las ventajas pedagógicas de LOGO con una interfaz gráfica en tres dimensiones.

Por otra parte, el artículo "Entornos virtuales 3D, alternativa pedagógica" presenta el diseño y puesta en marcha del primer prototipo de Campus Virtual Innova-T3D en la Corporación Universitaria Minuto de Dios en Bogotá, Colombia. La implementación de herramientas que permiten la interconexión de plataformas E - Learning con Mundos Virtuales 3D, configuran un espacio innovador de aprendizaje que potencia de manera significativa el trabajo colaborativo y la construcción del conocimiento colectivo. La propuesta no solo busca crear un espacio inmersivo de aprendizaje, sino que además establece las mejores prácticas de implementación de estos mundos en la educación universitaria (Quinche, González, 2010).

La importancia de los mundos virtuales está creciendo a nivel mundial, pero realmente es muy poco lo que sabemos sobre los aspectos que influencian a las personas para que participen en ellos. En el artículo "The Influence of Body Image on the Use of Virtual Worlds" (Becerra, Stutts, 2008) vemos como las percepciones de la imagen corporal y el deseo de ser alguien más, entre otros aspectos, influyen significativamente en el uso de los mundos virtuales.

### CAPÍTULO II

## **2. MARCO TEÓRICO**

El marco teórico está enfocado en tres aspectos en los que se basa el análisis investigativo, el primero correspondiente a la virtualidad como complemento a la realidad y su aplicación en los museos, posteriormente se habla específicamente de como la realidad virtual es un generador y divulgador de contenidos culturales, para el caso la sala de cosmología y simbolismo del Museo del Oro de Bogotá, y finalmente el Museo de Oro de Bogotá como generador de espacios culturales e innovadores.

#### **Esquema del Marco Teórico**

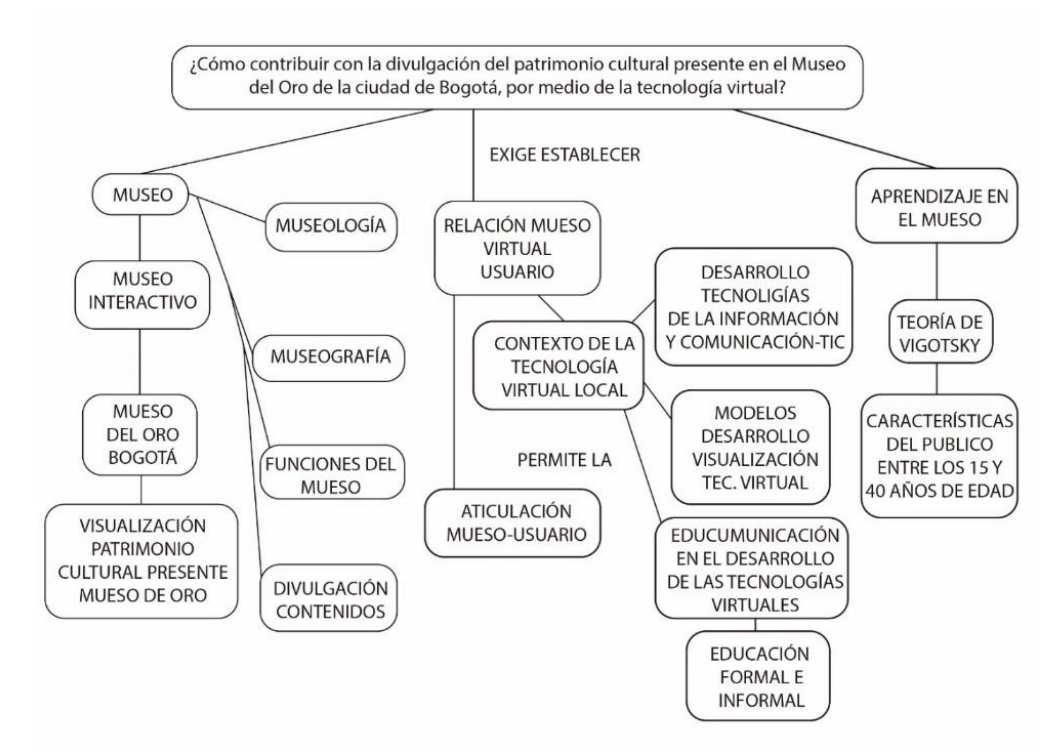

Figura1. Esquema temático desarrollo planteamiento investigativo y desarrollo de proyecto.

#### **2.1 LA VIRTUALIDAD COMO COMPLEMENTO A LA REALIDAD**

Las TIC (Tecnologías de Información y de la Comunicación) son herramientas digitales que han impactado positivamente a la sociedad, la educación y en especial a las industrias culturales (Messinger, Stroulia, Lyons, 2008). Potenciando así todos sus contenidos, de esta manera se plantea que la virtualidad no busca remplazar la cotidianidad de una realidad en la que se vive, sino que es un complemento a esos espacios que fomentan y preservan una historia y una identidad.

En el marco de esta investigación, hemos encontrado varios planteamientos y referentes tanto investigativos como tecnológicos. Los cuales han permitido el acceso a información relevante desde cualquier lugar del mundo y la posibilidad de crear museos y laboratorios remotos que ayuden a disminuir brechas de distancia e infraestructura. (Domínguez, Álvarez y López,2011).

La organización New Media Consortium, conformada por cientos de instituciones y organizaciones educativas de impacto mundial, elabora año tras año el "Horizon Report", que indica las tendencias y desarrollos tecnológicos que van a impactar la sociedad, la educación y las industrias culturales dentro de las proyecciones y análisis de los próximos años. En el documento especifico de Lationamerica resaltan que de unos cuatro a cinco años se deberían implementar en las instituciones de educación superior laboratorios virtuales y remotos, pero adicionalmente, mencionan el uso de contenidos abiertos, la realidad virtual, aumentada y el aprendizaje móvil en un espectro de dos a tres años. (NMC - Horizon Project, 2013).

Esto nos permite ver como iniciativas innovadoras y enfocadas en la creación de espacios enfocados en la realidad virtual no solo buscan la representación física, objetual, e interactiva, sino que de igual manera muestra como las estas tecnologías buscan potenciar en este caso nuestra realidad, no remplazarla sino al contrario generar un acercamiento intuitivo y sensorial del lugar que se está planteando inicialmente dentro de fuente de investigación y observación que es la sala de cosmología y simbolismo del Museo del Oro.

Para poder indagar en los procesos, desarrollos y el factor diferenciador entre lo que las tecnologías de inmersión sensorial como lo son la realidad virtual generan en el usuario, se debe indagar y conocer sus inicios y procesos.

#### **Breve Historia de la Realidad Virtual**

Hacer un verdadero recorrido histórico por los hitos y avances tecnológicos significativos que han tenido lugar durante los últimos cincuenta años sería demasiado extenso y no es el propósito de este documento. Es por ello que, para simplificar ese maravilloso y excitante periplo de la realidad virtual, se señalan cuatro grandes etapas:

#### **Primera Etapa.**

Desde que Ivan Sutherland publicó "The Ultimate Display" (1965) en el que describía el HMD, casco o Head Mounted Display, hasta que Jaron Lanier, CEO del Virtual Planetary Laboratory, VPL Research, inventó el término "Realidad Virtual" (1989). La NASA y el US Army (Ejército de los Estados Unidos) fueron algunos de los primeros organismos oficiales en emplear esta nueva tecnología.

#### **Segunda Etapa.**

Comienzan a producirse películas de cine cuya temática es la realidad virtual como "El Cortador de Césped" (Brett Leonard, 1992). Y también juegos de ordenador que lograron un acercamiento a la realidad virtual y que para la época generaban en el usuario un acercamiento en el que relacionaba y generaba una inmersión básica, pero que fue innovador en su momento.

#### **Tercera Etapa.**

Hacia 1994 aparece un software de formato de archivo estándar para visualizar modelos 3D en la web llamado Virtual Reality Modeling Language, VRML, (Dave Ragget y Tim Berners-Lee, el mismo del HTML - HyperText Markup Language - Lenguaje de Marcado de Hipertexto). Esta iniciativa sí se considera 3D interactiva, aunque no es inmersiva aún, y funciona vía Internet. Por otra parte, se deben considerar las limitaciones de memoria del hardware existente en la época y el escaso ancho de banda para las transmisiones de la información, así como un software que no tenía una aplicación tan amplia. Estos hechos frenaron este impulso y llevaron la corriente principal de la realidad virtual a otras áreas como la "Realidad Aumentada", la "Teleinmersión" y los ambientes artísticos interactivos.

#### **Cuarta Etapa.**

Y no por ello posterior, pero sí seguirá un camino distinto al no implementarse aún a través de internet. En el Laboratorio de Visión Electrónica de Chicago (EVL) se inventa el "Computer Automatic Virtual Environment", CAVE, en el año 1992. Basado en la proyección de imágenes sobre unas paredes translúcidas, que son pantallas de retroproyección, normalmente opera mediante un sistema de visión llamado estereoscópico (con sensación de profundidad 3D), de manera que múltiples usuarios pueden interactuar entre ellos y dentro del entorno virtual compartido.

Ya en la actualidad vemos un proceso ampliamente evolutivo en el desarrollo y aplicación de las mismas, de esta manera ha sido una generadora en avances, científicos, educativos, culturales e incluso estratégicos a nivel político militar.

#### **Características de la Realidad Virtual**

#### **Conceptos Básicos**

En el proceso técnico, de diseño y de experiencia de usuario, es necesario conocer de manera breve la base de esta aplicación técnica. Estamos hablando de un proceso revolucionario entorno a procesos tecnológicos y de avanzada entorno a las industrias culturares, desarrollada con una serie de leguajes de programación y software de modelado que han permitido un realismo de calidad de entornos 2D y 3D. Muchas de estas aplicaciones tecnológicas nos han sido mayormente familiarizadas en la industria del cine y la animación (Gurri, 2000; Grases, 2000).

A nivel técnico, la realidad virtual ha tenido un desarrollo constante y cambiante, se ha utilizado como lenguaje de programación el virtual reality metalanguage (VRML), esto ha permitido innovaciones en el lenguaje Java 3D. En el proceso podemos ver los resultados de la aplicación, viendo de esta manea vídeos digitales en formato AVI o MOV que generan un propio guión narrativo, visualización de imágenes panorámicas de 180-360°, de igual manera imágenes interactivas en 3D con un sistema de navegabilidad por medio de un menú, en cuyo caso se requiere un conector (plug-in) como QTVR o Live Picture, entre otros. (Josep Gurri Costa y Cèsar Carreras Monfort, 2003, pág 4).

El constante avance de estas tecnologías gráficas, a nivel relativo de los programas de (software) como a nivel de componente de máquinas (hardware), han permitido un constante cambio novedoso en la creación de objetos 3D, escenas 3D y texturas que pueden utilizas fotografías como base para su posterior recreación tanto geométrica como de texturas, dentro del esos nuevos procesos técnicos desarrollado podemos destacar la casa Realviz. (Barrass, 2001).

En cuanto a la posibilidad de interactuar con el espacio hasta ahora las experiencias que existían se basaban en los programas del tipo QTVR o las antiguas tecnologías VRML, la misma casa (Realviz) ha desarrollado formatos interactivos pensados tanto para estaciones fijas fuera de línea, situadas en los museos, como para Internet (de escenas 3D no demasiado grandes), que permiten una interacción total con el espacio. Lo innovador es que permiten hacer un salto cualitativo tanto en el realismo de los objetos como en el tiempo de realización y a la vez, su

precio resulta razonable. Esta última cuestión es, sin duda, muy importante por lo que respecta a su introducción en el ámbito de los museos.

Han sido procesos y desarrollos tan amplios hoy por hoy se puede tener una realidad virtual total a partir de instalaciones en que el usuario puede interactuar con el espacio mediante sensores y gafas, lo que se conoce también con el nombre de realidades virtuales inmersivas (Gutiérrez y otros, 2002).

Como en todo lo que se refiere a la imagen virtual, estas estaciones, para dar una buena sensación, están limitadas a visualizadores que puedan soportar mover un número limitado de "caras", para que la realidad virtual inmersiva sea continua y no salte.

Hay que señalar que las estaciones son costosas, permiten un número limitado de usuarios y sólo son fuera de línea, aunque existen actualmente proyectos de investigación que desean intentar que la experiencia inmersiva se pueda realizar por Internet. Un ejemplo de este último tipo de aplicaciones aparece descrito en el proyecto de Raskar y otros (1998) sobre las oficinas del futuro.

El campo de la imagen virtual aplicada a vídeo también ha avanzado mucho, principalmente en lo que se refiere a que muchos de los programas 3D puedan trabajar por capas, lo que permite calcular vídeos o animaciones (por partes) sin cargar todas las escenas y después llevarlo a programas de última generación de posproducción, que dejan importar estas capas y tratarlas individualmente y en conjunto, para obtener un resultado final de una complejidad que hasta hace pocos años era difícil de conseguir.

Varios especialistas del campo han clasificado los espacios virtuales, dependiendo del grado de captación de la realidad, de cómo esta llega a un punto de aproximación casi imperceptible del objeto real, o del escenario, esto llevando a ser un complemento y potenciando esa realidad que se quiere captar (Cerulli, 1999).

#### **Hiperrealidades:**

"Se intenta presentar el mundo real en toda su complejidad, con el máximo de detalle. Por tanto, el diseñador está completamente limitado, ya que reproduce el entorno que ya existe de por sí. Otras veces se trata de reconstruir una realidad que ya no existe o se ha transformado, como puede ser la Bolonia de la época medieval o renacentista, desarrollada, a través de numerosas fuentes documentales, por el proyecto NUME" (Bocchi y Smurra, 2002).

De igual manera encontramos el caso del espacio Gaudí de la Pedrera, que tiene una reproducción en línea exacta del edificio original, la catedral de Tuy (Hernández y otros, 2002).

El proyecto Nume (Nuovo Museo Electronicco della città de Bologna) destaca no tan sólo por la belleza plástica de su realidad virtual, sino por la metodología utilizada para realizar su reconstrucción a partir de la arqueología, parcelario, actas notariales y declaraciones documentales; todo eso significa que se ha llevado a cabo una reconstrucción muy fiel. (Antonella Guidazzoli,1999, [http://www.storiaeinformatica.it/nume/italiano/ntitolo.html\)](http://www.storiaeinformatica.it/nume/italiano/ntitolo.html).

#### **Realidades Selectivas:**

"Se trata de realidades simplificadas o de una combinación de diversas realidades en un único espacio. En este sentido, el diseñador del entorno decide y combina las escenas, los objetos y los edificios a su gusto; crea entornos completamente nuevos y originales que parten de algo real. En este contexto se puede citar la reconstrucción de la abadía de Cluny, hecha en 1992 por IBM con CATIA" (J. Gurri, 2003).

#### **Abstracciones:**

"Entornos inexistentes imaginarios que tienen elementos reales o físicamente posibles. Se trata de espacios virtuales abiertos a la interpretación del diseñador con una información compleja de la que se ha hecho una abstracción" (J. Gurri, 2003).

Las últimas aplicaciones de realidad virtual han permitido la visita de los espacios en grupos, con lo que adquieren una personalidad distinta, conocida en términos de la Red como avatar, de esta forma no solamente se puede interactuar con el entorno y sus objetos, sino también entre los diversos personajes presentes. Así, se quieren configurar visitas para diversos perfiles de visitantes, con la intención de que personas de esta manera pueden compartir la experiencia de interacción en grupo.

Existen diversos ejemplos, la introducción al mundo de Leonardo da Vinci a través de uno de los proyectos más vanguardistas, el "Virtual Leonardo", desarrollado por el Museo de Ciencia y Tecnología de Milán (Paolini, 1999; Barbieri y Paolini, 2001).

Las imágenes producidas por la realidad virtual recrean espacios y paisajes reales o imaginarios que permiten contextualizar los objetos de un museo o exposición y su narrativa de interacción con el usuario. De igual manera, la plasticidad y estética de los modelos de realidad virtual 3D ya generan un valor agregado para el visitante, pues ver el nivel de captación del objeto real, genera en este un nivel de percepción que el usuario asimila y reconoce. Una de las ventajas de las reconstrucciones virtuales es que limitan la "fricción" entre objetos y edificios y el visitante, sobre todo cuando muestran síntomas de deterioro y se necesita de su conservación. Así pues, el usuario puede disfrutar de todos los elementos y servicios del entorno o del objeto replicado, sin que este sea una variable que afecte su preservación. Una de las áreas que se ha visto más beneficiada con estos avances ha sido la arqueología donde la realidad virtual ha contribuido de forma más determinante a facilitar la difusión de los paisajes históricos y monumentos (Barceló, Forte y Sanders, 2000).

Las imágenes producidas por la realidad virtual recrean espacios y paisajes reales o imaginarios que permiten contextualizar los objetos de un museo o exposición y su discurso expositivo. Por tanto, facilitan en gran medida las prácticas de comunicación del centro, ya que la imagen simplifica la ubicación del visitante, sobre todo si no está iniciado en el tema.

Los entornos o imágenes reproducidas por la realidad virtual, pueden recrear lugares o escenarios imaginarios que llevan al usuario a contextualizarse, para el caso los objetos expuestos en la sala de cosmología y simbolismo del Museo de Oro. Por tanto, se facilita en gran medida las prácticas de comunicación del desarrollo interactivo y de inmersión, de esta manera la imagen simplifica la ubicación del visitante.

Muchos de estos entornos virtuales creados para la difusión del patrimonio cultural hoy en día no se pueden consultar en línea, ya que necesitan unos requisitos especiales de programas y una banda ancha de comunicaciones, dado que los ficheros generados son de grandes dimensiones. Algunos de los últimos proyectos son de extraordinaria calidad plástica, como la Catedral de Siena, en donde aparece un avatar en forma de guía renacentista para explicar las diversas partes de que se compone (Behr y otros, 2001), o el propio monasterio de Yuso (Aróstegui, Barbero y Neira, 2001).

### **Niveles De Simulación, Interacción E Inmersión**

Es necesario identificar los niveles de incidencia y diferentes elementos dentro de la arquitectura de sistema de realidad virtual, los tres componentes básicos, son los que deben estar presentes a la hora de crear un proyecto de realidad virtual para que este sea considerado como tal (simulación interactiva, interacción implícita e inmersión sensorial), estos factores condicionan el grado de realidad virtual en un sistema.

Factores que intervienen en la simulación interactiva.

- Factores que intervienen en la interacción implícita.
- Factores que intervienen en la inmersión sensorial.

#### **Simulación Interactiva**

El desarrollo de una aplicación de realidad virtual se toma como una simulación que recrea un mundo virtual que sólo se puede interactuar en la memoria digital de un ordenador. El hecho de que la simulación sea interactiva es lo que distingue la realidad virtual de una animación. En un sistema de realidad virtual, el usuario puede escoger libremente su movimiento por el escenario y, por tanto, sus acciones afectan de forma directa a las imágenes que verá. Además, el usuario puede improvisar su movimiento sobre la marcha, sin necesidad de tener que establecer un guión previo, pues el sistema de realidad virtual responderá en tiempo real a las acciones del usuario (A. Rowell, 2009).

### **Interacción Implícita**

La realidad virtual utiliza la interacción implícita en contraposición a la interacción explícita o interacción clásica.

"En la realidad virtual el sistema captura la voluntad del usuario implícita en sus movimientos naturales. El ejemplo más claro es el control de la cámara virtual: en un sistema de realidad virtual, la cámara se actualiza en función de los movimientos de la cabeza del usuario. Si el usuario quiere ver la parte de mundo virtual que tiene detrás, no tiene que utilizar ningún

comando ni mover el ratón, sino que simplemente, sino que simplemente debe hacer el mismo gesto natural (girar la cabeza) que haría en el mundo real" (A. Rowell, 2009).

#### **Inmersión Sensorial**

El tercer elemento en el sistema de realidad virtual es la inmersión sensorial. Podemos definir la inmersión sensorial como la desconexión de los sentidos del mundo real y la conexión al mundo virtual. Como consecuencia, el usuario deja de percibir el entorno que le rodea y pasa a estar inmerso dentro del mundo virtual que se está recreando dependiendo del entorno en que el usuario este interactuando.

De los diferentes órganos de los sentidos, la vista es el que nos proporciona una mayor cantidad de información y a la vez es la que da una mayor sensación de presencia. Por este motivo, todo sistema de realidad virtual debe proporcionar estímulos adecuados como mínimo para el sentido de la vista (es decir, debe generar las imágenes correspondientes al mundo virtual).

Cuando miramos un modelo en una pantalla de un computador (sin realidad virtual), claramente distinguimos que los objetos están proyectados en la superficie de la pantalla, y no tenemos ninguna sensación que estos objetos tengan una existencia material, por más realista que sean las imágenes. En cambio, la utilización de los dispositivos de visualización de realidad virtual crea en el usuario el efecto que los objetos no están proyectados en ninguna superficie, sino que se encuentran a diferentes distancias. La clave de este proceso es la visión estereoscópica, la visión estereoscópica se basa en proporcionar dos imágenes ligeramente diferentes del mundo virtual,

una por cada ojo, de forma que el sistema visual humano deduce la profundidad de los objetos a partir de las diferencias en las imágenes. La visión estereoscópica es un elemento imprescindible en todo sistema de realidad virtual. La visión estereoscópica también es una herramienta muy útil para aplicaciones que no se pueden considerar de realidad virtual, como lo son la visualización de películas, entre otros (A. Rowell, 2003).

#### **El Triángulo de la Realidad Virtual**

Como lo plantea Francisco Javier Pérez Martínez (2011), la realidad virtual multiusuario, es considerada un medio de comunicación, que es capaz de que a futuro esta integre la participación corporal del usuario, algo que ya se está manejando a nivel de desarrollo de video juegos, y en medios artísticos (pintura interactiva), esto generando una constante retroalimentación multisensorial.

"La RV es lo más parecido que tenemos a la Máquina del Tiempo, en tanto que nos permite recrear virtualmente cualquier tipo de espacio en tres dimensiones y situarlo en cualquier época, incluso en el futuro, con un grado de realismo completamente creíble", (A.Sacristán, 1990).

Al igual como se planteó dentro de los factores de realidad virtual, también hablamos de 3 características de gran importancia y fundamento para el desarrollo de la misma, características que diferencian la realidad virtual frente a las animaciones 3D, estas son:

-Desarrollo de interacción en tiempo real.

-El usuario puede desplazarse autónomamente dentro del escenario o contexto en el que se encuentre.

-Inmersión sensorial, teniendo la capacidad de dirigir la vista a cualquier punto que desee. -Interacción con los elementos que se encuentran dentro del entorno, desarrollo que se plantea dentro del prototipo de recorrido virtual de la sala de cosmología y simbolismo de Museo del Oro.

De esta forma de interacción se posibilita así al usuario para modificar elementos del mundo virtual recibiendo, a su vez, una respuesta del mundo 3D, a través de sus sentidos y del sistema de inmersión en que este se encuentre (F.Martínez, 2011).

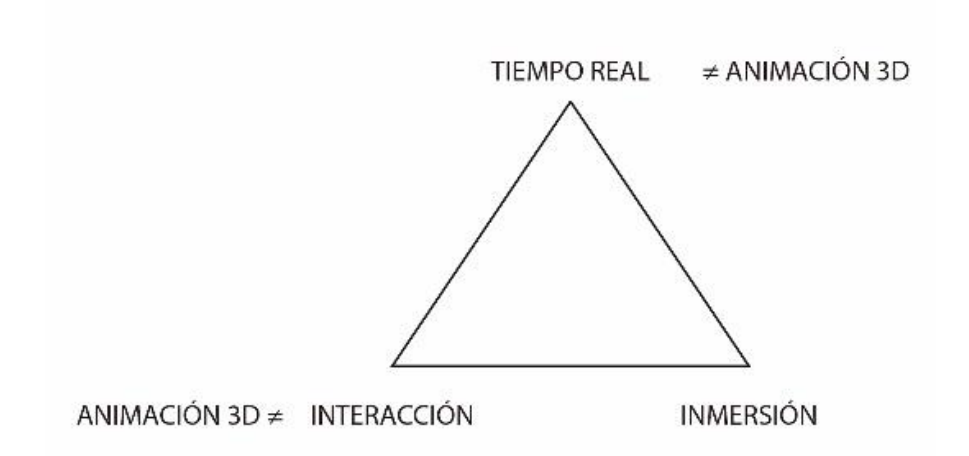

Figura2. Francisco Javier Pérez Martínez (2011), Revista Creatividad y Sociedad, 15 5º dcha 28013 – Madrid

De las anteriores características mencionadas, dos se relacionan entre sí, a pesar de que no sean lo mismo, tiempo real e interactividad. Juntas son las características de la realidad virtual, vinculando otros factores que complementan esa relación entre la virtualidad y realidad, estas permiten diferenciar la realidad virtual de las fotografías 360°, a diferencia de la última no hay una inmersión total.

En cada una el usuario puede interactuar con el modelo o imagen alrededor de sí mismo, se puede considerar que uno de los objetivos perseguidos dentro del mundo virtual es la respuesta inmediata por parte de éste, considerando acertada en ese caso la identificación: tiempo virtual = tiempo real (F.Pérez, 2011).

En los procesos investigativos y de usabilidad con la interacción del usuario con el entorno virtual, se plantea que la imaginación del individuo es uno de los factores siendo esta el tercer vértice de este triángulo conceptual de la realidad virtual, ya que a partir de esta se pueden concebir y percibir realidades que no existen, algo similar ocurre con la visualización de una película anima 3D.

#### **Diferentes Sistemas de Realidad Virtual**

Dependiendo del tipo de Interface/Hardware empleado en la visualización interactiva, una primera clasificación podría ser ésta:

#### **Sistemas Desktop de Realidad Virtual ó WoW:**

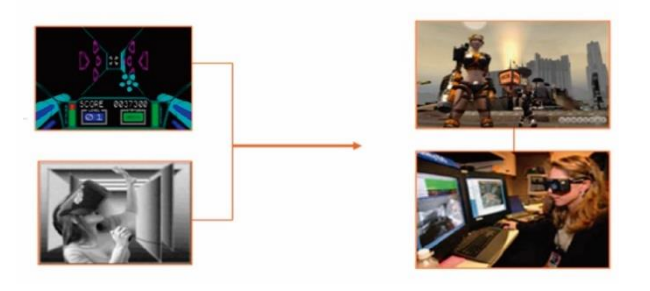

Figura3. Negroponte, Nicholas. El mundo digital. 1995. Barcelona, Ediciones B.

"(Window on World), mostrando una imagen 2D ó 3D en un monitor, "casco" o pantalla de proyección. Son la mayoría de los videojuegos para PC's o consolas de los hogares. El usuario ve la imagen en primera persona" (F.Pérez, 2011).

#### **Realidad Virtual en Segunda Persona:**

En este sistema el usuario identifica que se encuentra en el mundo virtual, porque puede reconocerse a sí mismo dentro del entorno. Crea un avatar visible en el mundo virtual ya que este se proyecta en el ambiento o contexto en el que se desarrolla el entorno virtual.

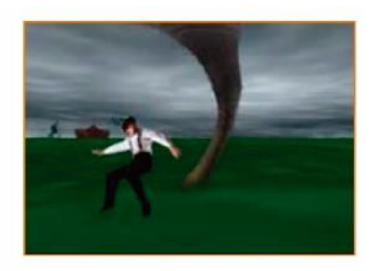

Figura 5. Negroponte, Nicholas. El mundo digital. 1995. Barcelona, Ediciones B.

#### **Sistemas de Telepresencia:**

Telemedicina, Tele robótica. Con cámaras, dispositivos táctiles y de retroalimentación, ligados a elementos de control remoto que permiten manipular robots ubicados a distancia mientras se experimentan en forma virtual. En algunas ocasiones se denomina "Tele presencia" sólo al hecho de manifestarse en un mundo virtual como un ente, mientras que a su interacción con objetos reales se la conoce como "Mixed Reality" o "Realidad Mesclada" (F.Pérez, 2011).

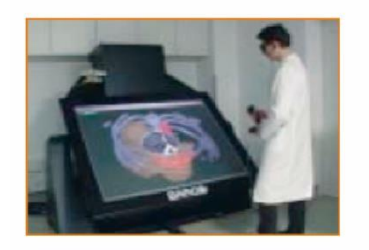

Figura 4. Negroponte, Nicholas. El mundo digital. 1995. Barcelona, Ediciones B.

#### **Sistemas de Inmersión de Realidad Virtual:**

El usuario se sumerge en el mundo virtual, utilizando un sistema de visualización tipo CAVE, con sensores de posición y movimiento, en donde el usuario se sumerge de manera real en una atmosfera virtual y siendo parte integrada de ese mundo.

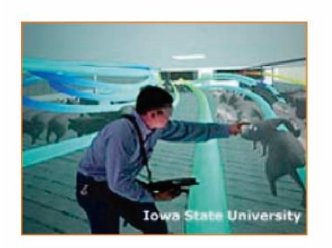

Figura 6. Negroponte, Nicholas. El mundo digital. 1995. Barcelona, Ediciones B.

De esta manera se contemplan una serie de características que son fundamentales para que el entorno de realidad virtual pueda considerarse como tal, y como el usuario puede reconocer e interpretar a criterio propio la virtualidad de la realidad, y como esta no busca remplazarla sino al contrario potenciarla a un punto en el que esta pueda generar un acercamiento de mundos virtuales a usuarios que no pueden estar de manera presencial en dicho entorno, pero si puede interactuar y estar de forma inmersa en el contexto que este aplique, como se ha planteado dentro

del desarrollo de prototipado con la sala de cosmología y simbolismo de Museo de Oro de Bogotá, en el cual basándose en procesos de desarrollo de estos entornos el usuario no solo puede trasladarse en el espacio, sino que puede interactuar con las piezas modeladas.

De esta manera no solo vemos como todo el proceso y concepto de virtualidad es un contante generador de espacios que aportan y fortalecen la realidad cotidiana en la que se basa mirando posturas de diferente modelos de uso, como su implementación y constante desarrollo dentro de los procesos tecnológicos que van migrando tanto a dispositivos como a diferentes manera de interactuar con esas multi realidades e hiperrealidades planteadas anterior mente, es de así como se concluye el concepto de como la virtualidad es un complemento de nuestra realidad.

# **2.2 LA REALIDAD VIRTUAL COMO HERRAMIENTA PARA LA DIVULGACIÓN DE CONTENIDOS**

Ahora se plantearán las amplias posibilidades ofrecidas por la realidad virtual en general, y los sistemas de visualización inmersiva e interactiva en particular, como vehículo de comunicación de contenidos, bajo una aproximación pedagógica orientada hacia la museística y los espacios públicos. Se analizarán las características principales de este medio de cara a la transmisión de información, así como aquellos factores de diseño e implantación más relevantes en su aplicación al ámbito de los museos y exposiciones, así como referentes de proyectos desarrollados de manera pública y privada que han sido constante generadores de espacios.

La realidad virtual como herramienta y complemento para las diferentes disciplinas en las que se ha desarrollado y utilizado, ha sido un constante generador de cambios y de aportes socioculturales, educativos, científicos, para el caso se planteara como esa realidad virtual se tomado como forma innovadora en la divulgación de contenidos culturales y de memoria histórica como se plantea dentro del proyecto del recorrido virtual de la sala de cosmología y simbolismo del Museo del Oro.

Varias iniciativas en torno al desarrollo de la realidad virtual como herramienta de divulgación de contenidos, enfocados en procesos cognitivos, específicamente en laboratorios universitarios, y a nivel privado con compañías especializadas en el medio. Muchos de esos desarrollos son los siguientes:

#### **Iniciativas Públicas (Los casos de Universidades públicas)**

"Aunque con diferentes niveles de desarrollo experimental decenas de universidades (especialmente americanas y asiáticas) han comenzado a experimentar con las potenciales ventajas de utilizar entornos tridimensionales en los procesos formativos., y han comenzado a diseñar espacios que reproducen el edificio, las aulas, aplicaciones y herramientas para la enseñanza. Taylor en "The future of learning – learning for the future: Shaping the transition" (2001) se anticipaba al actual fenómeno, al hablar en aquél entonces sobre los servicios Web universitarios durante el desarrollo del 20th ICDE World Congreso. Allí se refiere a la necesidad de incorporar "funciones inteligentes" en los espacios virtuales universitarios; la actual coyuntura exige el desarrollo de los servicios en los entornos virtuales –ya sean 2d o 3D- que
integren los componentes administrativos, educativos y de apoyo al usuario (estudiante, profesor, comunidad educativa)" (ISEA S.Coop, 2009).

Como lo plantea Taylor (2001) aplicada a los mundos virtuales, esta visión se viene desarrollando y en la época actual, es claro que existe una nueva generación en el contexto de la formación online, característica de los entornos virtuales 3D, que comprende, los tres aspectos: quieren formarse en contextos tridimensionales integrando herramientas Web, sobre la base de la simulación, y generando amplias redes sociales.

De esta manera, se puede ver que no es un aumento en estos procesos de formación e investigación, sino de un mayor acceso a la información que ha permitido una configuración y adaptación nueva del usuario, de las herramientas y los entornos. La experimentación con los laboratorios 3D y la interacción de aplicaciones, se inicia a fines de 2006 y principios de 2007. Allí los estudiantes asisten a clases, preguntan al profesor, debaten, interactúan, mientras en aulas absolutamente virtuales, tridimensionales y luminosas interactúan con el compañero de sitio o despliegan los contenidos ofrecidos por el docente. Por ejemplo, la Universidad Pai Chai de Korea, integra como se puede ver en la siguiente figura un recurso de Web plana en el entorno 3D. La pizarra contiene (en coreano e inglés) una exposición sobre plataformas virtuales para el aprendizaje, y software para la creación de contenidos digitales (ISEA S.Coop, 2009,pág 5).

"En este sentido, Minguell y Ferrés (2001) expresan que la virtualización, "sitúa al sujeto en tres espacios diferentes: el espacio físico, el espacio virtual y el espacio personal", de modo que se habla de una aproximación integral a la realidad, la información y los factores que la componen;

en los mundos virtuales, a la experiencia de los tres espacios se agregan otras vivencias del espacio social, de la relación con los objetos virtuales y con los contenidos" (ISEA S.Coop,2009).

De esta manera se puede ver como cualquier proyecto integrado a la realidad virtual, deben contemplar la simulación de los tres primeros procesos formativos, como también los últimos tres procesos. De esta manera se busca ver la verdadera necesidad del usuario, para cualquier campo de desarrollo integral.

En el ámbito educativo, las organizaciones de Educación Superior han optado por dos caminos: a) la compra de un espacio en un Mundos Virtuales; b) convenios con empresas desarrolladoras y consultoras especializadas en Mundos Virtuales para obtener espacios en los mundos virtuales (ISEA S.Coop, 2009). Partiendo de estas dos modalidades, desarrollan proyectos de investigación científica y formación en unos casos, o de creación de redes sociales de diferente tipo, en otros. Se estima que en la actualidad hay alrededor de 89 instituciones que ofrecen cursos universitarios con soporte en entornos tridimensionales, en su mayoría norteamericanas, a continuación, se destacan algunas de estas iniciativas:

 La Universidad de Nottingham, a través de su departamento de Realidad Virtual, ha participado en el desarrollo de programas de inmersión basados en entornos virtuales tridimensionales como AS Interactive y Virtual Life Skill, ambos dirigidos a niños con necesidades educativas especiales.

- En la Universidad de Lancaster se está desarrollando un proyecto llamado "Virtual Physics" para la enseñanza de física a estudiantes universitarios de primeros semestres.
- En el Computer Museum de Boston hay también una aplicación de Realidad Virtual compartida, un juego, que se utiliza para explicar cómo viaja la información en una red de computadores.
- Universidad Miguel Hernández (UMH) Recreación virtual del rectorado y el Consejo Social de la UMH, sede virtual del Observatorio de la Ocupación, en el que se ofrecen espacios de información e interacción para estudiantes y empresas. De esta forma se dan a conocer las ofertas de trabajo a los estudiantes y el perfil de éstos a las empresas.
- Cooperación al Desarrollo USAL CERP con utilización de entornos 2D y 3D. En el marco del Proyecto entre la Universidad de Salamanca y el Centro Regional de Profesores del Litoral Uruguay, que trabaja actualmente con entornos 2D (Plataforma de gestión del aprendizaje, tipo Moodle), se ha presentado la iniciativa de introducción de un entorno 3D para el análisis de su funcionalidad y aporte en proyectos universitarios de cooperación para el desarrollo. (ISEA S.Coop,2009, 3D - LEARNING, Análisis prospectivo de las potencialidades de la Realidad Virtual en los procesos de enseñanza – aprendizaje)

# **Iniciativas Privadas**

Desde el campo de la industria privada, uno de los proyectos de mayor relevancia en el entorno virtual, es el que desarrolla la multinacional IBM, quienes permiten a sus trabajadores participar e interactuar en entornos laboral simulados, lo que permite la posibilidad de mejorar sus actitudes y habilidades profesionales.

Desde la perspectiva Privada, uno de los ejemplos más relevantes corresponde al entorno virtual de trabajo desarrollado por la empresa IBM, con el objeto de permitir a los empleados de la Compañía participar en entornos laborales simulados en los que tienen la posibilidad de aprender a mejorar sus habilidades profesionales.

De esta forma, los trabajadores de la compañía (IBM), pueden poner en práctica las capacidades que logran desarrollar con esta iniciativa formativa, esto sin la necesidad de que tengan que confrontar la misma situación en el campo laboral real. A esto se debe sumar el beneficio que se obtiene con este tipo de entornos virtuales (ISEA S.Coop, 2009).

**Proyectos de Investigación en relación a la aplicación de la Realidad Virtual en los procesos de enseñanza-aprendizaje.**

#### **Proyecto Dive**

Es sin lugar a duda uno de los proyectos investigativos de mayor trascendencia de los últimos años, utilizando tecnologías de simulación y de realidad virtual dentro de los procesos de formación, el Proyecto DIVE (Distributed Interactive Virtual Environment), realizado en Suecia por el SICS (Swedish Institute of Computer Science).

Sin duda alguna uno de los proyectos de investigación más interesantes de los últimos años, en la utilización de tecnologías de simulación y realidad virtual en procesos formativos, es el Proyecto DIVE (Distributed Interactive Virtual Environment), proyecto realizado en Suecia por el SICS

(Swedish Institute of Computer Science). El DIVE más que una aplicación específica para cierta tarea colaborativa es una plataforma de software para construir todo tipo de aplicaciones de Realidad Virtual Distribuida. DIVE Provee representación de cada usuario (avatares), que puede ser tan sencilla como una figura de apariencia de bloque, o tan compleja como una representación anatómicamente perfecta.

También ofrece diferentes tipos de navegación e interacción, y comunicación extendida gracias al audio y al vídeo.

El proceso de DIVE tiene como característica un conjunto de procesos que permiten al usuario una aplicación autónoma, la interacción y proceso de comunicación entre los procesos se ejecutan sobre protocolos multicast ya que no existe un servidor principal. Lo que hace que cada usuario tiene la capacidad de interactuar en una copia del mundo en el que se encuentra (ISEA S.Coop, 2009).

#### **Proyecto Massive**

MASSIVE (Model, Architecture and System for Spatial Interaction in Virtual Environments) es otro de los proyectos que ha generado un proceso de desarrollo, en sus dos versiones. Los Entornos Virtuales Distribuidos Massive-1 y Massive-2, son dos sistemas desarrollados por el Communication Research Group de la Universidad de Nottingham. Las dos versiones se basan en un modelo espacial de interacción, como lo denominan propiamente, el cual distribuye la información de una manera que facilita la participación y colaboración de los usuarios lo que hace que sea más eficiente. MASSIVE-1 fue diseñado como un sistema de teleconferencia con

interfaz de realidad virtual, y no una aplicación genérica. MASSIVE-2 ya sí es un entorno de propósito general para realidad virtual distribuida (ISEA S.Coop, 2009).

Desde el punto de vista del usuario, el sistema posee las siguientes características:

- Comunicación mediante texto, gráficas, audio y vídeo.
- Existen portales en los mundos para moverse a través de ellos.
- Se pueden agregar nuevos medios sin modificar todo el sistema.

## **Proyecto Nice**

Un proyecto interesante es NICE (Narrative Based, Immersive, Constructionist/ Collaborative Environment for Children). Es creado por la Universidad de Illinois en Chicago, en el cual dentro un ambiente virtual enfocado para niños de edad preescolar puede interactuar en un mundo virtual. Este mundo consiste en un recorrido dentro de una isla, en ella pueden interactuar y compartir con otros niños y pueden conocer señales de tráfico, las cuales pueden ser agente "inteligentes" controlados por el servidos o también pueden ser controlados por adultos, para el caso profesores. Dentro de la isla, los niños son formados para que mantenga un jardín. Este proyecto transmedia permite a los usuarios interactuar por medio de la web o en dispositivos inmersivos como CABES (ISEA S.Coop, 2009).

#### **Proyecto Museo Interactivo EPM**

A nivel regional y local cabe destacar el museo interactivo de EPM- realizado por la Universidad de Antioquia y un grupo de estudiantes, quienes desarrollaron su proyecto investigativo enfocando la relación museo-escuela, es un vínculo de apoyo que permite la enseñanza y el aprendizaje de las ciencias, estas dos instituciones posibilitan el acceso a la ciencia como producto del pensamiento, la experiencia y la creatividad humana, para formar ciudadanos y ciudadanas comprometidos con el mundo en el que viven, de pensamiento crítico, capaces de analizar y actuar de acuerdo a la manera de ver la ciencia.

A partir de la necesidad expresada, se concibió a los museos interactivos como un espacio que posibilita la enseñanza de las ciencias experimentales en el público infantil entre cuatro y siete años de edad. El presente proyecto pedagógico investigativo, desde la relación museo-escuela, utilizó como centro de práctica el museo interactivo de EPM (U. Antioquia- Facultad de Educación- La Implementación de Actividades y Estrategias Pedagógicas en el Museo Interactivo de EPM: Una Experiencia Educativa Para la Vinculación del Público Infantil Entre los 4 y 7 Años de Edad, 2009).

# **La Realidad Virtual como Medio de Comunicación**

Todas las iniciativas y proyectos desarrollados entorno a la realidad virtual, son una muestra de cómo las nuevas tecnologías no solo han facilitado la divulgación de contenidos en varias áreas de conocimiento, sino que también han sido fundamental en el desarrollo de la comunicación

actual como lo plantea (Sherman y Craig, 2002; Steuer, 1992; Ellis, Dorighi, Menges, 1997). Biocca (2001) planteando desde su punto de vista, como la realidad virtual será un medio dominante en las comunicaciones del futuro, y que llegará a ser el medio "definitivo" de acuerdo a Schroeder (2002), todo esto planteado desde las teorías de la comunicación y los fundamentos de la realidad virtual, en donde las experiencias multiusuario generan una comunicación en la que pueden interactuar grupos de usuarios, o dos de ellos, lo que ya genera una comunicación dentro de un entorno virtual.

Otros autores plantean que la experiencia multiusuario son un caso particular, con un mayor nivel de interacción (Riva, 2003).

La realidad virtual como medio de comunicación tiene la capacidad de almacenar contenidos y que los usuarios puedan acceder a estos, conociéndose estos procesos como interfaz. Todos estos procesos dependen de la experiencia del usuario y lo que este decida hacer dentro de ese entorno, teniendo la capacidad de no solo acceder a la información, sino que suministrar la misma. El desarrollo de estas variables, en el que el modelo mental del usuario tiene dentro del sistema de realidad virtual, como comprende el ordenador, la información que suministra el usuario y la interacción del mismo en el entorno, generando una interacción física y sensorial.

Como ya planteaba (Messinger, Stroulia, Lyons, 2008), los contenidos que se encuentran dentro de la realidad virtual se conocen como mundos virtual o entornos virtual, y a pesar de que este concepto no exclusivo de la realidad virtual, este toma mayo relevancia que otros medios de comunicación, ya que el receptor "usuario" puede manipular de manera independiente el

contenido, interactuar con el mismo, y reaccionar entorno a las acciones de los mismos contenidos a los que tiene acceso.

#### **Características como Medio**

Es la realidad virtual, sin lugar a duda un factor fundamental en los medios de comunicación de la actualidad, tiendo como principal característica la experiencia del usuario en la inmersión sensorial y física que genera el mismo. Dentro de esta experiencia de comunicación destacan dos factores centrales: la ilusión perceptual de no-mediación y el sentido de "comunidad" (Sherman y Craig, 2002).

Una de las primeras características que se denotan, es la desaparición de la mediación, en la que la experiencia de realidad virtual, como el entorno en el que el usuario interactúa se deben adaptar a la percepción de usuario. Otra de las características, se manifiesta bajo el concepto de comunidad desarrollada mediante la interacción del usuario, de mayor aplicación en las aplicaciones multiusuario.

Desde las teorías de la comunicación planteadas, todos los medios de comunicación presentan una serie de características comunes que los distinguen entre ellos, bien sea en como trasmiten el contenido, el leguaje que emplean para expresarlo, o el modo en que se expresan. Aplicando esta perspectiva a la realidad virtual podemos plantear las siguientes características (Sherman y Craig, 2002):

#### **El Contenido**

Esta característica de basa en el mundo virtual que se genera en los receptores. En la realidad virtual los contenidos toman un amplio espectro de tópicos, condicionado al destino de la aplicación.

#### **La Interfaz**

La interfaz es el generador entre el usuario y el mundo virtual o entorno virtual, condicionado en el diseño de contenidos. Es de esta manera como se genera una información fluida dentro de lo posible, generando en el usuario una experiencia en que el mismo no distingue del mundo real al mundo virtual.

## **El Lenguaje**

La realidad virtual hereda el lenguaje asociado a la computación en general, particularizando en la computación gráfica, el diseño de interfaces, también hereda el lenguaje asociado a la ficción interactiva.

# **El Idioma**

Entendiéndolo como el conjunto de símbolos y sintaxis que expresan el lenguaje. El idioma de la realidad virtual es un idioma ligado a la ciencia informática, donde tenemos presentes desde menús, a gráficos generados por ordenador, sonidos, controladores, etc.

# **La Narrativa**

Siendo el trasfondo del contenido, la forma en que se expresa la idea, en realidad virtual es un término muy flexible, por su carácter interactivo.

# **La Forma**

Término que se utilizan a la hora de evaluar el contenido de un medio y como se construye la narrativa, de forma lineal, segmentada, cíclica, en realidad virtual existen diferentes modos de interacción o de presentación de la información que conforman la forma del medio.

# **El Género**

En realidad virtual estará condicionado con la clase de problema que trata de abarcar y con la forma, entendida como modo de interacción. El Paseo Virtual es un ejemplo de género dentro de la realidad virtual.

(Antonio Otero y Julián Flores: Realidad Virtual. Un medio de comunicación de contenidos, 2011).

# **2.3 EL MUSEO DE ORO DE BOGOTÁ COMO GENERADOR DE ESPACIOS CULTURALES E INNOVADORES.**

El Banco de la República consolida su labor educativa en el rediseño del Museo del Oro. Nuevos servicios para especialistas, para maestros y escolares ayudan a pensar la identidad colombiana. El Banco de la República ofrece a los colombianos y a los extranjeros que visitan Bogotá un Museo del Oro ampliado y renovado. Un centro cultural donde todos podrán disfrutar los temas del pensamiento milenario de los indígenas, de la arqueología y el patrimonio, y tiene para públicos particulares como maestros y estudiantes, servicios especializados. Para todos ellos, el Museo es una poderosa herramienta educativa.

El Museo del Oro cuenta, entre otras, con una sala totalmente nueva tanto en su contenido como en su concepto llamada El Exploratorio. Este es un espacio que promueve la interacción de cada visitante con las exposiciones por medio de elementos novedosos como videos proyectados al piso e imágenes sobre las que se camina, o la presencia de un sacerdote muisca venido del pasado que propone una nueva forma de observar los objetos del Museo para entender su significado.

Durante diez años los educadores del Museo investigaron sobre interactividad y experimentaron con público en distintas exposiciones temporales. Descubrieron que cuando los niños presionan botones o arman rompecabezas no siempre involucran su mente con el concepto sobre el que se les invitaba a reflexionar. Partiendo de ese hecho, en el Exploratorio no se dan respuestas: se motiva a que cada uno se haga preguntas y así vincule el Museo con su propia experiencia.

#### **Maleta didáctica**

A partir de temas como la arqueología, los canales del Zenú, el mapa de Colombia y la iconografía, se fomenta la reflexión sobre el patrimonio, la identidad, la diversidad y la convivencia. La oficina de Servicios Educativos del Museo del Oro cambió el concepto de visitas guiadas para colegios por el de animaciones, que son recorridos temáticos donde el animador no dicta cátedra para que los alumnos copien, sino que conversa con ellos y, de nuevo, los motiva a hacerse preguntas, a buscar respuestas, a observar mejor los objetos antiguos y a disfrutar los museos.

Para continuar con la educación de niños y jóvenes sobre las sociedades prehispánicas, el maestro dispone del préstamo gratuito de las Maletas Didácticas; un exitoso programa de miniexposiciones creado con el fin de que estudiantes de colegios y universidades puedan tener en el aula objetos (réplicas y fragmentos) que les permitan explorar la vida en Calima, en Nariño, en el Cauca o en el actual Amazonas, o abordar temas como La música de la Vida y Noticias de 16.000 años que tratan sobre la diversidad cultural de nuestro país. El Museo es además un centro de investigación que produce conocimiento nuevo sobre nuestro pasado.

Consciente de ello, el rediseño del museo incluyó una sistematización rigurosa en la clasificación y archivo de las colecciones, y en el nuevo edificio se adecuaron espacios de consulta de los objetos arqueológicos para aquellos que se dedican a la investigación. Estas novedades, sumadas los talleres, conferencias y seminarios realizados dentro y fuera del Museo, están dirigidas a que

49

la sociedad le encuentre sentido a su patrimonio arqueológico, como un símbolo de identidad en un país de diversidades.

De igual manera como parte de los procesos de generador de identidad cultural y patrimonial como manera de preservar e identificar el patrimonio precolombino que posee, ha generado como parte de su contenido una maleta educativa la cual se describirá a continuación. Material didáctico ideado por la Oficina de Servicios Educativos del Museo del Oro del Banco de la República de Bogotá.

Esta maleta didáctica del Museo del Oro del Banco de la República puede usarse en clase, en actividades de vacaciones o en talleres en entidades culturales. Pero tiene además un uso nuevo: puede apoyar los Proyectos Ambientales Educativos (PRAE) presentes en todas las instituciones educativas del país. Con el contenido de esta maleta los integrantes de los grupos PRAE se formarán ellos mismos en los temas ecológicos para luego diseñar el proyecto ambiental que le propondrán a todo su colegio; después podrán realizar una jornada o semana cultural y así divulgar en toda la institución sus ideas sobre el buen uso del medio ambiente para que todos se unan y participen de su propósito.

A partir de los objetos de cultura material contenidos en la maleta y de las demás actividades propuestas, esta es una invitación para viajar lúdicamente por las llanuras del Zenú y para emprender un nuevo recorrido por la vida: uno donde nuestras prácticas más cotidianas (encender la luz, cerrar la llave, botar la basura, comprar un refresco en una botella de plástico o mejor en una de vidrio) tengan conciencia ecológica y responsabilidad individual y colectiva:

¿Cómo nos desplazamos? ¿Cómo nos comportamos como consumidores? ¿Cómo nos ocupamos de nuestra producción de basura, de nuestro uso del agua? ¿Cuáles son nuestros hábitos de consumo de agua y energía? Sin hacer una mirada catastrófica ni señalar culpables, unidos al espíritu ecológico de los zenúes motivaremos un acercamiento activo y participativo de niños y jóvenes al mundo que nos rodea.

Hay otras formas de vida posibles y exitosas, centradas en el respeto y la convivencia con el entorno natural, como admirablemente lo hicieron los zenúes. Para el Banco de la República es un gusto ofrecer, en 28 ciudades de nuestro país, una aproximación a su Museo del Oro a través de este material.

Esta maleta didáctica que propone el Museo del Oro del Banco de la República es un conjunto de exploraciones y actividades con las que esperamos que los estudiantes avancen en su propia búsqueda de conocimiento y en la comprensión de su responsabilidad frente al medio ambiente y el bienestar de la humanidad presente y futura. Las actividades diseñadas y propuestas en esta maleta permitirán a los participantes:

- Conocer la antigua sociedad Zenú y reconocer en ella formas de vida posibles en convivencia con el medio ambiente.
- Conocer los ciclos del agua potable y el manejo de desechos: tener presente que somos parte de una cuenca hidrográfica que nos da vida y que afectamos.
- Reflexionar sobre el manejo sostenible del medio ambiente en nuestra propia sociedad.
- Sembrar en las conciencias que cada acto de consumo cotidiano que realicen puede ser respetuoso y benéfico para el medio ambiente y por ende para los demás.
- Entusiasmar a los estudiantes para que se conviertan en ciudadanos comprometidos activamente con el medio ambiente, la biodiversidad y el agua.

Además de su uso para hacer una clase atractiva, la maleta puede usarse como apoyo a los grupos PRAE (Proyecto Ambiental Educativo) presentes en las instituciones educativas del país. Varias de sus actividades pueden ser vistas por toda la institución. Las Maletas Didácticas del Museo del Oro también se usan en instituciones culturales sin ánimo de lucro que desean realizar talleres u otras actividades de educación informal. Usted deberá escoger y adaptar la actividad que más convenga, según el grado y los intereses de su grupo, y de acuerdo con sus propios objetivos. Encontrará esta cartilla y otras lecturas para maestros en la página. web:<http://www.banrepcultural.org/museo-del-oro/educacion>

# **¿Qué contiene la maleta?**

- El material que usted está leyendo, al que nos referiremos como "la cartilla". En ella encontrará objetivos, actividades y anexos.
- 1 inventario gráfico.
- La tapa-maleta con el mapa de las llanuras del Caribe colombiano.
- 1 sombrero vueltiao en caña flecha.
- 1 fragmento de cerámica original.
- 1 figura de mujer en cerámica.
- 1 vasija en cerámica pintada con diseño de tejido.
- 1 ocarina en cerámica con forma de ave.
- 1 figura en cerámica con forma de pato cuchara.
- 1 remate de bastón en metal con caimán.
- 1 hombre anfibio en metal.
- 1 tarjetón Hace más de 2.000 años en el Zenù.
- 8 tarjetones Vida y pensamiento en el Zenú, con narraciones relacionadas con los objetos.
- 1 tarjetón con el mapa de las Regiones naturales de Colombia.
- 1 catálogo del Museo del Oro Zenú del Banco de la República en Cartagena de Indias.
- 1 catálogo Museo del Oro | Zenú-Urabá.
- 1 catálogo Sinú Amerindio.
- 5 cartillas Animales en extinción Colombia (Amazonas, Orinoquia, Caribe, Pacífico y Andes).
- 1 DVD con los videos documentales El tejido del agua y Noticias de inundaciones en la Mojana.
- 1 DVD El milagro del agua de la empresa Acueducto de Bogotá.

# **Gestión del patrimonio de los centros culturales: el caso del Museo del Oro**

 El museo es una institución, que sin perder sus funciones originales de custodio, preservador, exhibidor, educador y comunicador; ha tenido siempre la capacidad de renovarse y reinterpretarse conforme a las teorías y técnicas de cada momento, lo que lo convierte en uno de los establecimientos más activos y dinámicos dentro de la oferta cultural y, consecuentemente, de visita obligada para todo turista.

 El patrimonio cultural se encuentra en una notable experimentación turística; paralelo al patrimonio tradicional representado en catedrales, museos, paisaje urbano. Se está articulando una significativa dinámica de nuevo patrimonio cultural de escala simbólica y emblemática en museos, espacios escénicos y nueva arquitectura... (Marchena Gómez, 1999). Como resultado de este proceso, se ha dado la musealización de la cultura material y la re conceptualización del museo como atractivo turístico, pues independientemente de sus temáticas y la forma de exhibirlas, continúa siendo el repositorio por excelencia de lo más significativo y preciado de cada lugar.

#### **Antecedentes**

- El Museo del Oro se crea en 1939 por el Banco de la República tras la adquisición de la pieza El Poporo, como consecuencia de una clara preocupación oficial por proteger una riqueza, que para este entonces, empezaba a entenderse como parte del patrimonio nacional amparado por la ley, que en 1920 prohibió sacar de Colombia objetos arqueológicos, incluyendo los de metales preciosos, sin autorización del Gobierno.
- Inicialmente, el Museo del Oro no fue público. Entre 1944 y 1959 estuvo abierto a dignatarios extranjeros, jefes de estado, miembros de misiones comerciales, diplomáticos e invitados especiales del propio país.
- El proceso de gestión del patrimonio, en primer lugar, tuvo un enfoque de salvaguarda del patrimonio material, a través de la compra de las principales colecciones privadas que se hallaban disponibles, con lo cual empieza a adquirir magníficas piezas, incrementando paulatinamente la cantidad de su colección, a la vez que aumentaba su cubrimiento territorial.
- A principios del decenio de 1940, comenzó a exhibirse la colección de modo permanente en la sala de juntas del Banco; desde este entonces, además de su función básica de exhibir objetos, se evidenciaba la orientación de su gestión bajo los criterios de lo estético y lo didáctico como constantes en la museografía del lugar. El 1944, recibe el nombre de Museo del Oro, para designar la colección de orfebrería más importante del país. Tras este proceso de aumento y diversificación de su colección, además de preservar la pérdida y la destrucción del patrimonio nacional de gran valor para los colombianos, y de exhibir sus más preciados objetos de orfebrería; el Museo empieza a reconocerse como lugar de investigación y estudio.
- En articulación con el Servicio Arqueológico Nacional y el Instituto Etnológico Nacional, que en 1953 se convertirían en el Instituto Colombiano de Antropología, las investigaciones sobre los hallazgos arqueológicos, lograron avances importantes, particularmente en la exploración de San Agustín, Tierradentro, el Valle del Cauca, los altiplanos de la cordillera Oriental y la costa Atlántica.
- Aun cuando seguía siendo una exhibición restringida a un público muy selecto, ya empezaba a consolidarse como parte del acervo cultural y la memoria colectiva, tal como se expresa en la IX Conferencia Panamericana: "El Museo del Oro es, sin lugar a dudas, la más extraordinaria atracción de orden cultural que Bogotá pueda ofrecer a propios y extraños. Muy particularmente a extraños, a turistas que de lejanas tierras vienen a visitarnos con la esperanza de encontrar aquí cosas nuevas, exóticas, que en otras partes no hayan vista. (Santos, 1948).
- Más tarde, en 1947, la colección fue trasladada a un salón especial del Banco de la República, ubicado entonces en el edificio Pedro A. López en el centro de Bogotá, donde permaneció hasta 1959 cuando pasó a exhibir su colección en una sala en el sótano del nuevo edificio del Banco, a partir de este momento se da un cambio sustancial en su proceso de gestión del patrimonio, pues decide abrir sus puertas al público en general, de forma que su función ya no era solamente adquirir y preservar, sino también exhibir y divulgar al público general. El Museo del Oro buscaba acercar al colombiano común y corriente al conocimiento de la historia y la cultura nacional más allá de los libros, labor que desde entonces ha sido la directriz de su proceso de gestión del patrimonio.
- El Museo del Oro pasó en 1968 a un nuevo edificio construido específicamente para albergarlo, bajo un concepto modernista con la idea de dar realce al patrimonio orfebre de la nación sin renunciar al aspecto estético. Continuando con el acceso al público en general, se ubica en uno de los sectores más concurridas del centro de Bogotá donde hasta hoy permanece, en el Parque Santander.
- El nuevo enfoque del Museo una vez establecido en su nueva sede, era claro: "erigir una institución organizada de acuerdo con los nuevos conceptos de lo que es un museo moderno, es decir, como una institución viva y activa al servicio de la cultura". (Esguerra, Banco de la República). Este re direccionamiento que toma, se evidencia en la distribución del espacio interno, en el cual, además de las áreas de exhibición, contó con depósitos para mantener la reserva arqueológica y museológica, una pequeña biblioteca especializada y un área administrativa.
- Las áreas de exhibición se diseñaron de acuerdo con el criterio según el cual el museo moderno debe cumplir una función didáctica y a la vez ser un espacio de contemplación estética. Desde el primer momento, se afianzó la idea de distribuir la exposición permanente de la colección en dos niveles, en el primero de los cuales el énfasis recaería en el aspecto didáctico, y en el segundo en el estético.
- Todo este proceso de gestión del Museo del Oro fue altamente fomentada, por una parte, con la promulgación de la Ley 397 de 1997, que cubrió muchos vacíos de la legislación precedente (Ley 163 de 1959) en la cual, por primera vez son castigadas las faltas contra el patrimonio cultural de la nación. Y por otra parte, por el afianzamiento de la antropología en las universidades y del Instituto Colombiano de Antropología como institución especializada en investigación en el país.
- Esta es la perspectiva del actual Museo del Oro, que corresponde a la noción clásica del museo como fuente de conocimiento y lugar donde se guarda una parte significativa del aprendizaje, contemplación y goce del patrimonio.
- Bajo esta concepción del Museo, primordialmente orientada hacia el público, su educación y enriquecimiento intelectual y emocional. El Banco de la República en 1980, decide crear los museos regionales, a fin de facilitar el acceso descentralizado a la apreciación del patrimonio en las diferentes regiones del país. A la vez que emplea diferentes recursos didácticos y apoyos museológicos modernos, a través de los cuales el visitante puede introducirse en la vida cotidiana, los medios de institución vida, la organización económica, social y política, las prácticas religiosas y mortuorias y las técnicas metalúrgicas de las sociedades prehispánicas.

(M.Bautista, El Museo del Oro. Un caso de gestión de patrimonio cultural 2013)

## **Capacidad de renovación y reinterpretación del centro cultural**

En la actualidad, los museos ofrecen gran riqueza y versatilidad en sus contenidos y formas de exhibición, al tener a su cargo colecciones originales de gran valor histórico y estar simultáneamente en la posibilidad de jugar con diferentes herramientas tecnológicas y de contenido, que permite vincular la tradición y la modernidad, a través de elementos como la educación y la comunicación, lo ritual y lo lúdico, entre otras; se despliegan toda una versátil

programación cultural, que lo consolidan como un centro cultural generador de una experiencia significativa para sus visitantes.

Desde este punto de vista el Museo del Oro, ha sido y es un referente muy importante de la cuidad, al atesorar una de las colecciones más importantes del mundo sobre las culturas prehispánicas y que a la vez cumple con los estándares internacionales en términos de museos, razones por las cuales se encuentra como eje fundamental del turismo, de tal forma que la visita es ineludible en cualquier producto turístico formal, o en la información práctica que puede dar cualquier colombiano a un turista.

Para ello, el Museo del Oro ha empleado como recursos artísticos principales los siguientes aspectos:

- **Recursos arquitectónicos y museográficos.** Con el proyecto de renovación el museo creció arquitectónicamente, así como en su exhibición en cuanto a la cantidad de salas y de piezas exhibidas. Asimismo, se obtuvieron importantes logros de la investigación en el campo técnico de las vitrinas, los soportes, y en general de los detalles que permiten una exhibición muy bien lograda. Es decir, hubo una renovación en la parte museográfica y de los servicios, para exhibir de una manera muy profesional y agradable la colección.
- **Portafolio de servicios y programación.** Otro de los ejes de la renovación, está dado en términos del diseño de servicios en función de los diferentes tipos de público: adultos, niños y jóvenes, visitantes nacionales y extranjeros, población discapacitada, etc. En este

sentido hay visitas guiadas en inglés y en español, en varios horarios a lo largo del día; atención personalizada a los grupos de colegios, con una metodología que inicia con un trabajo previo dirigido hacia el docente; también hay un componente importante de formación a través de talleres, conferencias y seminarios. Así como las exhibiciones de las salas temporales, que se trata de una sala espaciosa, adaptada casi a cualquier tipo de exposición, desde el 2008 se ha tenido un promedio de dos exposiciones por año, algunas desarrolladas por el museo y otras provenientes de otros países, investigando permanentemente sobre temáticas interesantes desde el punto de vista académico, de exhibición y de interés para los visitantes.

- **Materiales didácticos.** La sección de divulgación y servicios educativos ha desarrollado diferentes materiales pedagógicos. Tal es el caso de las maletas didácticas dirigidas a los colegios, cada una maneja una temática en particular y tienen réplicas de objetos de las culturas prehispánicas, éstas tienen un instructivo para guiar al docente, así como una serie de actividades para que realicen los alumnos. Es un proyecto que ha resultado bastante exitoso por su componente pedagógico, de uso en el aula de clase y que la gente demanda constantemente. A través de estas experiencias, la formalidad ritual del museo cede paso a los aspectos lúdicos y de intercambio social y, sin desmérito de su función educativa original, se enriquece enormemente también por su valor comunicativo.
- **Recursos virtuales.** El museo hace parte del portal cultural del Banco de la República, tiene la información de los museos de oro regionales, del de Bogotá, así como la de la Biblioteca Luis Ángel Arango y los Museos de la manzana cultural. Allí se encuentra la

programación que apoya las diferentes áreas, el contenido de las salas, boletines que profundizan en temáticas abordadas por el museo en sus exhibiciones. Recientemente se llevó a cabo un proyecto con el IDT que permite realizar en el portal un recorrido virtual por las salas a través de fotos 360°, entre otras experiencias. A través de estas herramientas que posibilitan realidades virtuales, el legado cultural puede transformarse en una experiencia multimedia.

En general, el uso de estos y otros recursos artísticos, son de gran importancia en la medida que se crean nuevas experiencias y espacios significativos para el público que acude a los centros culturales. Como lo menciona Marchena (1999): "se crean nuevos roles activos para el legado cultural... una actividad, el turismo, un elenco de recursos, el legado cultural y patrimonial, y una ordenación territorial y social: la ciudad".

(M. Gómez, 2013) web:<http://www.banrepcultural.org/museo-del-oro/educacion>

# CAPÍTULO III

# 3. METODOLOGÍAS E INSTRUMENTOS DE INVESTIGACIÓN

## **Paradigma de investigación**

La investigación se llevó a cabo dentro del paradigma cualitativo, que consiste en descripciones detalladas de situaciones, lugares, interacciones, conocimientos y comportamientos que son observables. Además, incorpora lo que los participantes dicen, sus experiencias, actitudes, creencias, pensamientos y reflexiones, tal y como son expresadas por ellos mismos (Pérez, 1994, citado por Maciél, 2006). Este enfoque ha tenido gran importancia en el desarrollo de las ciencias sociales, ya que su mayor atractivo, reside en la capacidad de proporcionar un acercamiento entre la teoría y la práctica. Con su utilización se propuso comprender cómo los actores interpretan y construyen sus propios significados en una situación dada.

# **Tipo de investigación**

Desde el paradigma cualitativo, se empleó como tipo de investigación la Investigación - Acción que pretende resolver un problema real y concreto, sin ánimo de realizar ninguna generalización con pretensiones teóricas. Su objetivo consiste en mejorar la práctica educativa, cultural, real en un lugar determinado. Se trata de un proceso planificado de acción, observación, reflexión y evaluación, de carácter cíclico, conducido y negociado por los agentes implicados. (Bisquerra, 1989).

Desde esta investigación, se buscó reconocer la importancia de transformar los contenidos, actividades, estrategias y metodologías que tiene el Museo de Oro de Bogotá, como herramienta didáctica y gestora de la divulgación de contenidos, para responder a las necesidades contemporáneas de la población a nivel local, regional y mundial. Para lo que se valoró los procesos de enseñanza y aprendizaje que emprende el museo, con las temáticas que ofrece tales como: maleta educativa, visitas guiadas, y salón multimedia.

#### **Técnicas para la recolección de la información**

Puesto que la investigación - acción no posee una metodología propia, sino que admite varios métodos y técnicas para llevarse a cabo, en este proyecto se implementó como técnicas para la recolección de la información aquellas que nos permiten observar y analizar de manera precisa como se establece la relación museo-usuario en el Museo del Oro:

La Observación participante y no participante

#### **La observación como técnica de investigación**

La observación es una técnica de investigación que puede ser entendida como un proceso sistemático, por el que un especialista recoge por sí mismo información relacionada con cierto problema, en él intervienen las percepciones del sujeto que observa y sus interpretaciones de lo observado (Rodríguez, 1999). La observación está orientada por una pregunta, permite tener información sobre un fenómeno o acontecimiento tal y como este se produce, y no precisa de una colaboración tan activa por parte de los sujetos, como la requieren otras técnicas para acercarse al estudio de determinados problemas. Dentro de esta técnica existen dos modalidades participante y no participante, que serán ambas trabajadas en el proyecto de investigación.

#### **La observación participante**

Es uno de los procedimientos más utilizados en la investigación cualitativa, es una técnica de recolección de datos a través la percepción, tiene un propósito determinado y el fin de construir conocimiento. En esta, el investigador se introduce en el grupo y asume un rol activo dentro de este, en este caso de manera natural. Como lo plantea Rodríguez, (1999) es un método interactivo que requiere una implicación del observador en los acontecimientos o fenómenos que está observando. Dicha implicación supone participar en la vida social y compartir las actividades fundamentales que realizan las personas que forman parte de una comunidad o de una institución.

En este proyecto la observación participante, se ejerció a lo largo de todo el proceso, permitiendo vivenciar que conceptos a nivel cognitivo aprehende el público con relación a las temáticas que maneja el museo, cómo se tejen las relaciones entre el museo y el usuario, cuáles son las dinámicas de trabajo, cuál es la metodología llevada a cabo en este espacio, cuál es la respuesta de dicho público a la propuesta didáctica.

#### **Observación no participante**

Es aquella donde el observador permanece ajeno a la situación que observa. Aquí el investigador estudia el grupo sin interacción directa con él (Rodriguez, 1999). Esta permite dentro del proyecto mirar las estrategias y didácticas implementadas por el personal del museo, para evaluarlas y crear planes de mejoramiento que lleven a responder las demandas de la población objeto de estudio. Igualmente permite evidenciar los procesos de aprendizaje y la forma como se instaura el conocimiento en la población objetivo, para a partir de él elaborar la propuesta didáctica que se requiere en el Museo del Oro.

Su utilización periódica permite reflejar el punto de vista del autor sobre los procesos más significativos de la dinámica en la que está inmerso. En este proyecto facilitó detectar fortalezas, debilidades, relacionar la teoría con la práctica, transformar la práctica pedagógica, autoevaluarse de acuerdo al contexto y plantear preguntas desde la reflexión que lleven a nuevas investigaciones.

# CAPÍTULO IV

# 4. PROCESOS PARA LA CONSTRUCCIÓN DEL PROTOTIPO

En este capítulo se identificarán los procesos y la tecnología que se emplearán para construir el prototipo, teniendo en cuenta las características de realismo e inmersión que se plantean en la investigación. Así mismo se describirán los procesos técnicos necesarios para llevar a cabo la construcción del ambiente virtual.

# 4.1 MOTORES DE RENDERIZADO EN TIEMPO REAL

Teniendo en cuenta que la aplicación que se quiere desarrollar debe contar con interacción, inmersión y realismo, la tecnología que mejor se adapta a estas necesidades es la que se conoce actualmente como motores de render en tiempo real o Game Engines.

Este tipo de software como su nombre lo indica fue diseñado en un principio para la creación y desarrollo de videojuegos, sin embargo la evolución que ha tenido esta tecnología y la capacidad que han demostrado estos motores gráficos para gestionar modelos con altas cantidades de polígonos y texturas e iluminación realistas los han convertido en herramientas muy utilizadas en industrias que van más allá del entretenimiento, como la arquitectura, la infraestructura o el automovilismo, en donde se usan para mostrar los productos finales sin necesidad de que estos existan físicamente, mediante simulaciones y visualizaciones realistas.

El concepto de renderizado en tiempo real se refiere a la tecnología aplicada en procesar gráficamente información en el mismo momento que el usuario la está visualizando, por lo que no se tienen que invertir largos tiempos de procesamiento en la construcción de imagen por imagen, adicionalmente el usuario puede interactuar con el entorno, modificando su punto de vista o cambiando ciertos elementos en el momento que así lo desee.

Con el fin de contextualizar al lector a continuación queremos presentar algunos de los motores de render más utilizados actualmente en el mercado y sus principales características, y así identificar cual es la mejor opción para realizar el prototipo de nuestro proyecto.

Existen motores en tiempo real especializados en visualizaciones arquitectónicas, los cuales permiten una creación de contenidos bastante intuitiva, sin embargo la mayoría de sus contenidos son basados en librerías incluidas en el mismo programa, y generalmente se usan solo para la visualización de los espacios, sin que el usuario pueda tener una interacción real con estos. Entre las alternativas mencionadas encontramos programas como Lumion, Lumen Rt, o Twinmotion.

#### **Lumion**

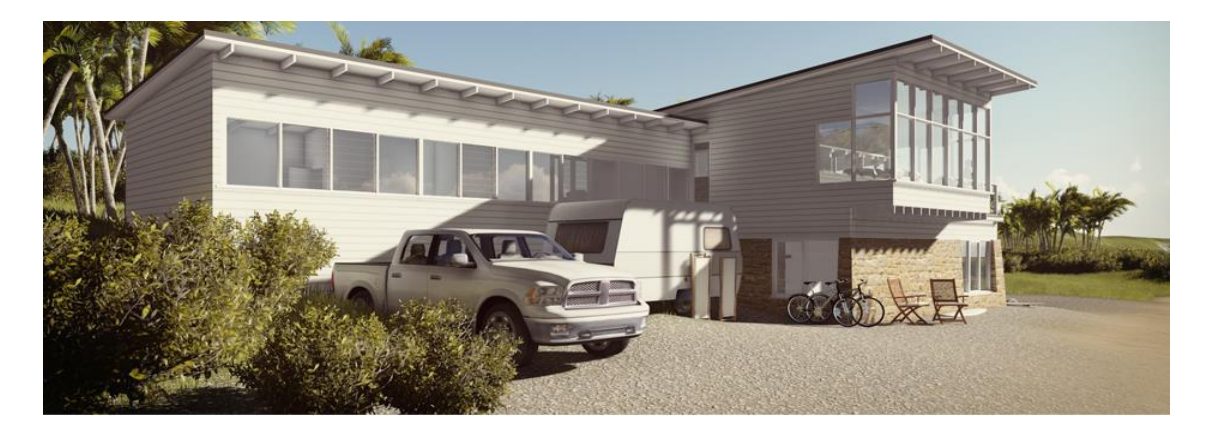

Figura 8. Imagen de render en tiempo real con Lumion.

Lumion es una herramienta de visualización arquitectónica en tiempo real, la cual está diseñada para la creación de videos y presentaciones con calidad realista, también se utiliza para hacer demostraciones en vivo del espacio. Cuenta con librerías y con importación de modelos de software Computer-aided design – CAD como 3DS Max, Rhinoceros, Revit o Autocad.

El programa cuenta con una interfaz que permite arrastrar los modelos y los materiales desde las librerías directamente hacia el espacio de trabajo.

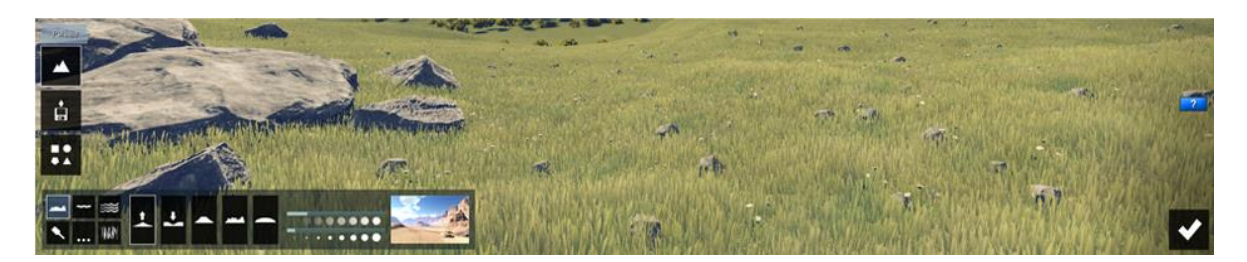

Figura7. Interfaz Lumion.

También pone a disposición del usuario librerías de modelos 3d y animaciones, así como materiales personalizables para lograr resultados muy interesantes.

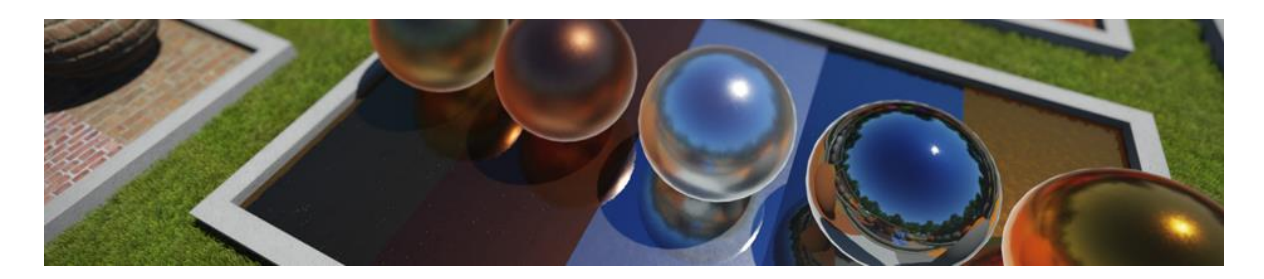

Figura 9. Ejemplos de Materiales que se pueden conseguir en las librerías de Lumion.

En cuanto a la visualización de las texturas se puede observar que en el momento de estar cerca de los elementos se puede apreciar el detalle con buena calidad, sin embargo cuando se hacen vistas panorámicas, los detalles de la textura se pierden un poco, haciendo que se vea poco

realista. Aunque cabe aclarar que en sus últimas versiones, 6, 7 ha ido mejorando en este aspecto, introduciendo materiales y efectos que ayudan a potenciar la percepción de realismo.

# **Lumen RT**

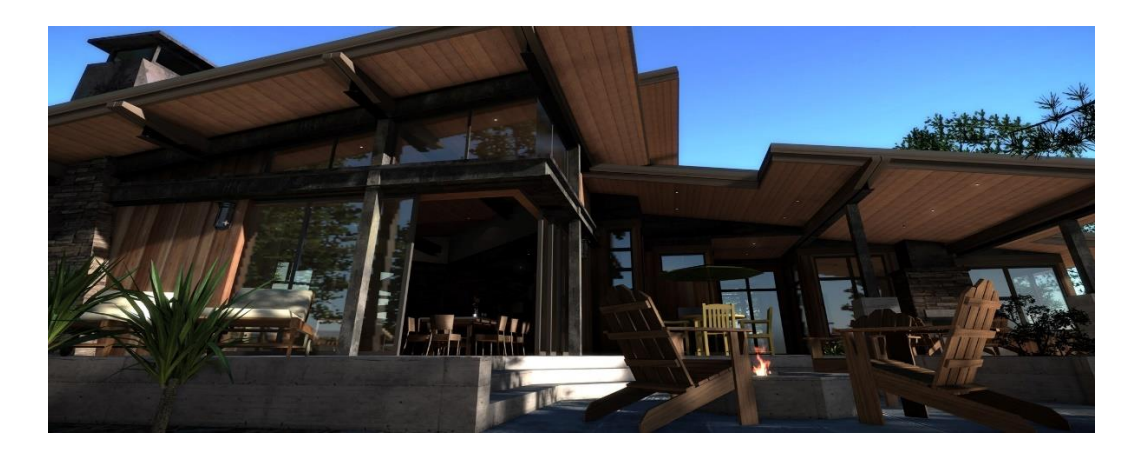

Figura 10. Interfaz de render en Lumen RT.

Lumen RT es un software que como Lumion, está diseñado para la visualización de proyectos arquitectónicos. Contiene una amplia librería en donde se pueden encontrar modelos y entornos que permiten enmarcar los diseños en contextos naturales. También se pueden realizar recorridos virtuales de los espacios, visualizándolos a través de capas y secciones, con el fin de lograr un mayor entendimiento del proyecto arquitectónico, esto se debe a su alta compatibilidad con el sistema Building Information Modeling – BIM.

El programa permite la importación de terrenos personalizados directamente desde el motor Cry Engine, también es compatible con los formatos de objetos 3d más usados como .Fbx, .obj, .vob, .3ds, cuenta con una característica que facilita la simulación de luces diurnas y nocturnas.

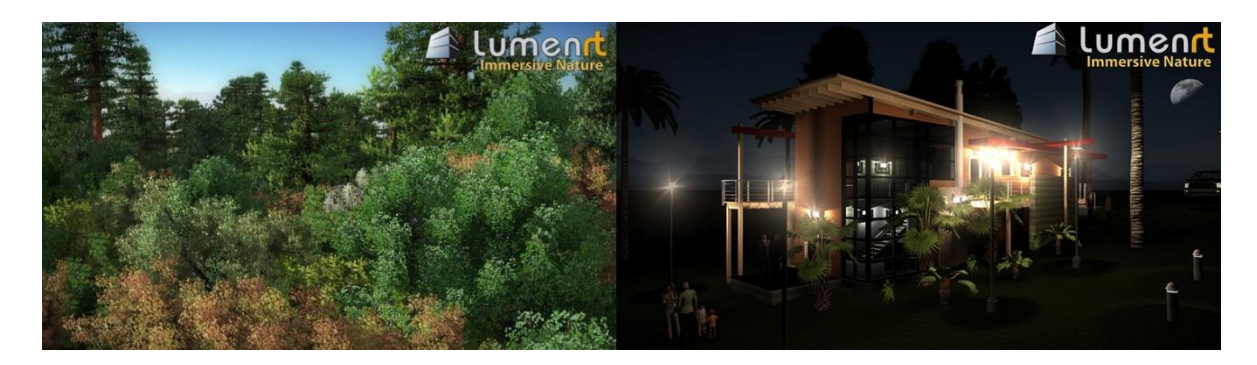

Figura 11. Muestra de iluminación diurna y nocturna en Lumen RT.

Cuenta con plug-in diseñados para ampliar su funcionalidad y trabajar con uno de los softwares para modelado arquitectónico más usados como es SketchUp, al igual que Lumion tiene gran compatibilidad con los softwares tipo CAD.

# **Twinmotion**

Twinmotion es un visualizador en tiempo real creado inicialmente para el sistema operativo Windows y es compatible con prácticamente todos los programas de modelado 3d disponibles en el mercado. El programa es especialmente útil para hacer planeamiento y simulaciones de paisajes urbanos. Al igual que Lumion y LumenRT trabaja con sistema de librerías de objetos, materiales, e iluminación, sin embargo éste software cuenta con una característica que permite importar mediante google y sketchup el mapeado 3d de zonas de ciudades y sus paisajes.

Entre sus características se encuentra el diseño de trayectos o "paths" de animaciones para que objetos 3d como automóviles o peatones los puedan seguir y así dar una sensación de realismo a la escena. La interfaz de twinmotion es bastante fácil de manejar, y la curva de aprendizaje de este software es bastante corta.

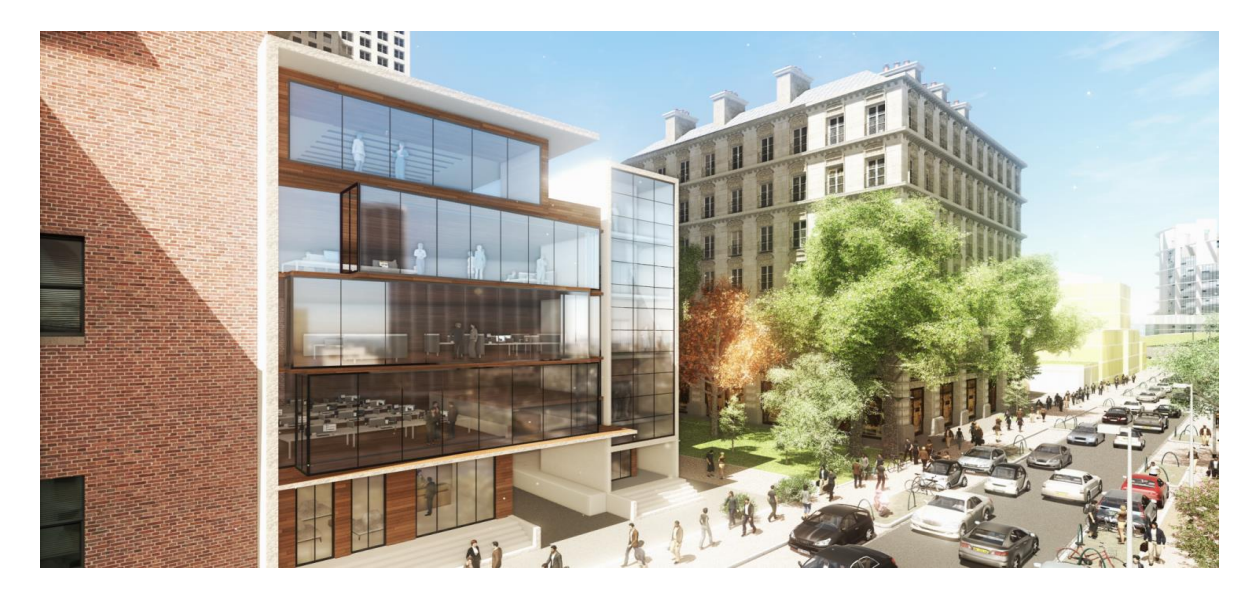

Figura 12. Muestra de render de un espacio urbano con Twinmotion.

Adicionalmente se incluye la animación personalizada de objetos que se encuentren en la escena, la creación de entornos como desiertos, bosques etc y también cuenta con un sistema de efectos de postproducción que le permiten generar ambientes estilizados de los entornos que se vayan a mostrar.

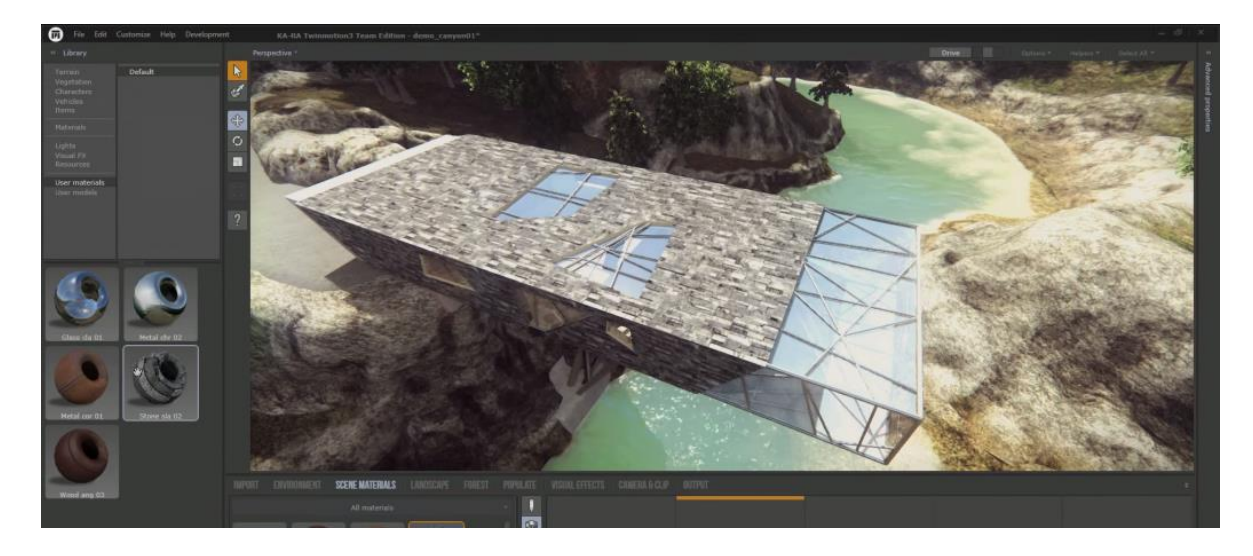

Figura 13. Muestra de la interfaz de Twinmotion.

Debido a sus variadas y novedosas características, es uno de los softwares más competitivos en el campo de la visualización dedicada a la arquitectura y al diseño.

Cabe aclarar que los programas descritos anteriormente se especializan en el campo de la visualización, es decir, no cuentan con sistemas que permitan realizar modelado o texturizado dentro del programa, y no disponen con una de las características más importantes al momento de generar interacción como es la programación.

Las aplicaciones que vamos a describir a continuación se conocen como Motores de Videojuegos 3D, ya que están diseñadas para crear experiencias interactivas en tres dimensiones, por lo que aparte de visualizar los objetos y espacios realizados en otros paquetes de software (modelos 3d, texturas, iluminación, rigging, etc) también permiten programar interacciones con los mismos. Generalmente usan lenguajes de programación comunes en la industria como Phyton, C o C++, aunque algunos incluyen sistemas de programación visual basada en nodos, que es especialmente útil para los usuarios que sin tener amplios conocimientos en programación, quieran generar interacción en sus proyectos. Este sistema es tan potente que se han llegado a programar juegos enteros sin escribir una línea de código, únicamente usando la programación por nodos.

Teniendo en cuenta que existe una gran variedad de motores de videojuegos 3d en el mercado, solo vamos a considerar unos de los más populares en la actualidad.
# **Blender**

Blender es un software de código abierto que permite realizar gran parte del proceso de producción ya sea de una animación, visualización o videojuego, debido a que cuenta con herramientas para modelado de objetos en 3d, texturizado, rigging, animación, y tiene compatibilidad con los motores de renderizado más populares, también cuenta con su propio motor de render llamado Cycles. Adicionalmente tiene incorporado su propio motor videojuegos.

Blender Game Engine o BGE, puede procesar lógica, físicas e iluminación en tiempo real, su editor de lógica como se conoce su funcionalidad para programar, trabaja basado en una serie de componentes especiales llamados "logic bricks", que funcionan como una forma de programación visual ya que puede generar eventos y acciones que interactúan con los elementos de la escena, esta funcionalidad se puede extender mediante el lenguaje de programación Phyton. Es importante mencionar que blender es gratuito, por lo que tiene una gran comunidad de desarrolladores, y el soporte para esta herramienta se basa en la extensa documentación creada por la misma comunidad.

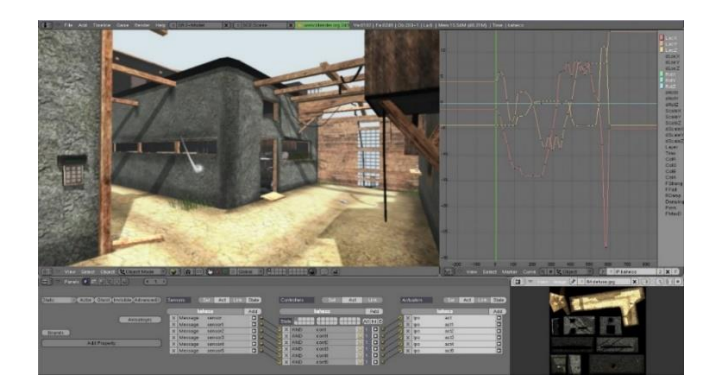

Figura 14. Interfaz de BGE.

Aunque Blender cuenta con soporte para materiales basados en físicas – PBR y tiene la capacidad de generar iluminación basada en imágenes de alto rango dinámico – HDRI, los gráficos producidos mediante su motor de render en tiempo real todavía no son lo suficientemente cercanos al realismo.

# **Stingray**

Es el motor de videojuegos de la casa Autodesk, a la que pertenecen programas muy populares en los estudios que se dedican a la producción de animación y videojuegos como son Maya, Mudbox y 3Ds Max, o a la visualización, en donde se destacan Autocad y Revit, al ser parte de una casa productora de software con tanto recorrido cuenta con un soporte bastante extenso, sin embargo al ser un programa relativamente nuevo, no cuenta con tanta documentación ni con una gran base de usuarios que prefieren opciones más populares.

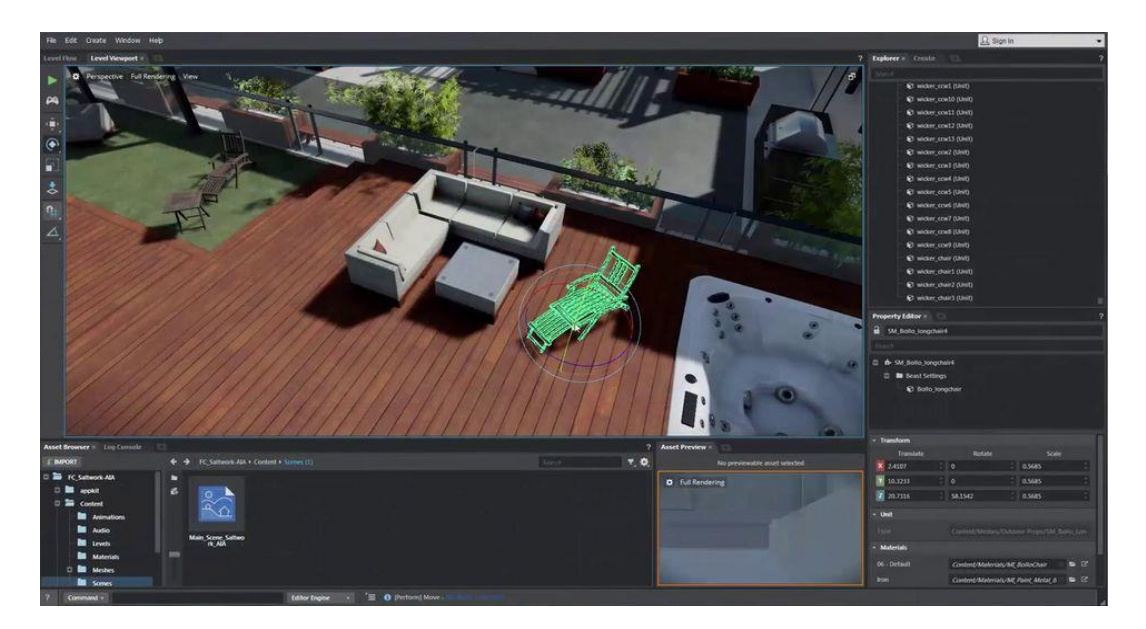

Figura 15. Interfaz de Stingray

El software cuenta con una interfaz sencilla e intuitiva, y permite que la curva de aprendizaje de los usuarios de los programas de Autodesk sea menor, ya que tanto la navegación como la ubicación de ciertos menús es similar a la que manejan estos programas, adicionalmente tiene una integración total con el software anteriormente mencionado facilitando el flujo de trabajo al momento de hacer el desarrollo completo de un videojuego. La programación está basada en un lenguaje de scripting llamado Lua o C++, sumado a esto tiene un creador de flujos gráficos de comportamiento, una forma de programación visual.

También tiene la opción de comprar elementos como modelos, texturas o animaciones, a través de una tienda en línea que viene integrada en la interfaz. La compatibilidad con dispositivos es bastante amplia ya que sus juegos pueden ser publicados en Android, IOS, Windows, Xbox One, Oculus Rift 2 y Playstation 4. Una característica bastante interesante del software es la capacidad que tiene de utilizar un modo de segunda pantalla en dispositivos Android y IOS mediante una conexión de red, lo que permite ver el juego ejecutándose en el dispositivo secundario y poder estar haciendo modificaciones en tiempo real en el dispositivo principal.

#### **Unity**

Unity es una herramienta para el desarrollo de videojuegos muy popular en el mercado, con la base de usuarios y la comunidad más grande entre los desarrolladores, cuenta con diferentes versiones dependiendo de una suscripción mediante la cual acceden los usuarios al software, la más básica es gratuita y de uso personal, pero las más completas son de pago. Su soporte para

diferentes dispositivos es muy amplio ya que permite desarrollar para los más populares como son Android, IOS, Windows.

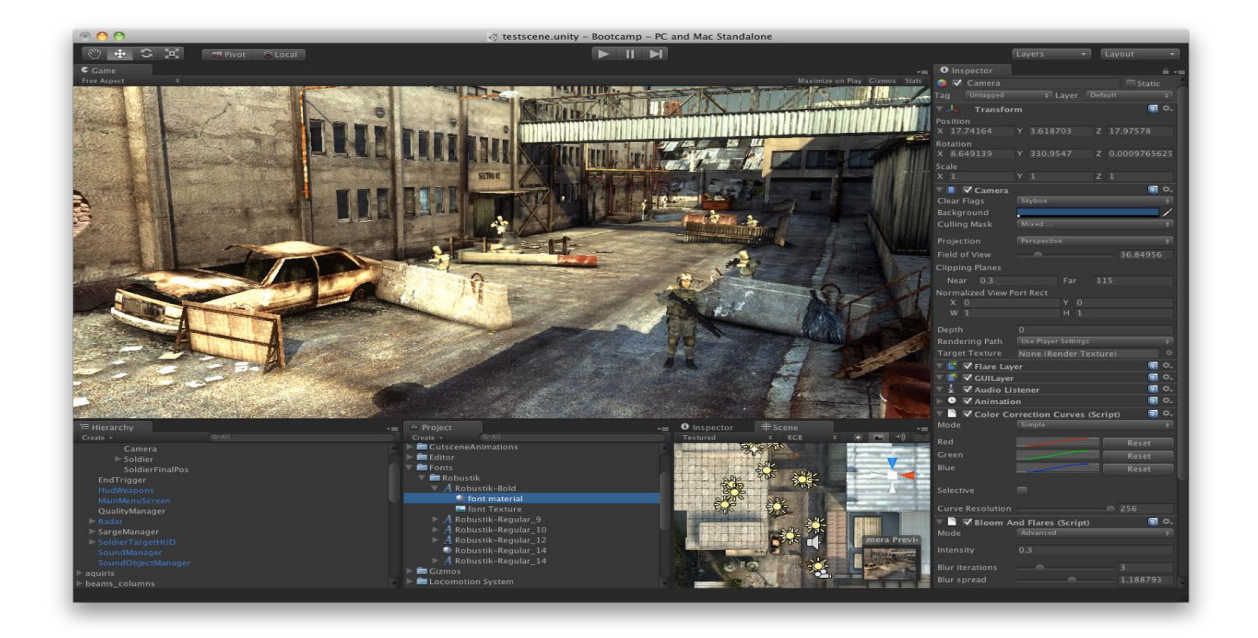

Figura16. Interfaz de Unity

La importancia de este software en la industria del desarrollo de videojuegos es muy grande debido a que fue el primero en generar una versión gratuita, y así comenzó lo que ha sido la democratización de la creación de videojuegos, y ahora cualquier estudio pequeño e independiente puede hacer lo que antes solo hacían las grandes firmas con presupuestos elevadísimos, además lograron hacer que los desarrollos de sus usuarios fueran publicables para varias plataformas sin tener que programarlos totalmente específicamente para cada una.

La interfaz de Unity puede ser poco amigable en un principio, ya que no es muy visual como si es el caso de otros motores, aunque cuenta con una extensa documentación y tutoriales gratis para hacer que la curva de aprendizaje sea más corta para los usuarios. También dispone de librerías en línea, en donde se pueden conseguir una gran cantidad de contenidos para el

desarrollo, como modelos, animaciones etc, algunas gratis y otras de pago, dependiendo de la complejidad de las mismas.

En cuanto a la programación tiene algunos plug – ins que se pueden adquirir mediante la tienda en línea para realizar programación visual por nodos, sin embargo toda la capacidad de programación del motor solo se puede obtener con programación mediante lenguajes como C# o UnityScript que es una versión particular de JavaScript.

En el campo de la web, Unity cuenta con un plug-in especialmente diseñado para que los contenidos creados con este motor puedan ser reproducidos en navegadores, sin embargo en sus últimas versiones este plug-in in ha sido descontinuado, ya que ahora tienen soporte para exportar a web mediante la tecnología Web GL.

Los desarrollos en Unity suelen ser realizados por estudios independientes ya que los videojuegos de grandes estudios conocidos como triple A, tienen necesidades más exigentes a nivel gráfico, y aunque el motor Unity es muy potente y ha mejorado mucho la representación de los gráficos en tiempo real, especialmente en la versión 5, todavía no logra llegar al nivel de los motores propios de los estudios, como Red Engine (CD Projeck Red) o Cry Engine (Crytek), que son motores desarrollados directamente en el estudio, y que cuentan con presupuesto para invertir en innovaciones tecnológicas personalizadas, logrando unos avances muy importantes en las representaciones fotorrealistas en tiempo real.

# **Unreal Engine**

Unreal Engine en su versión 4, es una de las herramientas para desarrollo de videojuegos más potentes y populares en la actualidad, la evidencia de esto es que varios estudios comerciales que desarrollan juegos triple A, así como independientes, lo están usando. Y es que ambos sectores pueden acceder a este software ya que a partir de su versión 4, su uso es gratis y adicionalmente es de código abierto. Tiene el soporte de una compañía creadora de videojuegos como es Epic Games que ha venido desarrollando y perfeccionando este motor desde hace más de 10 años.

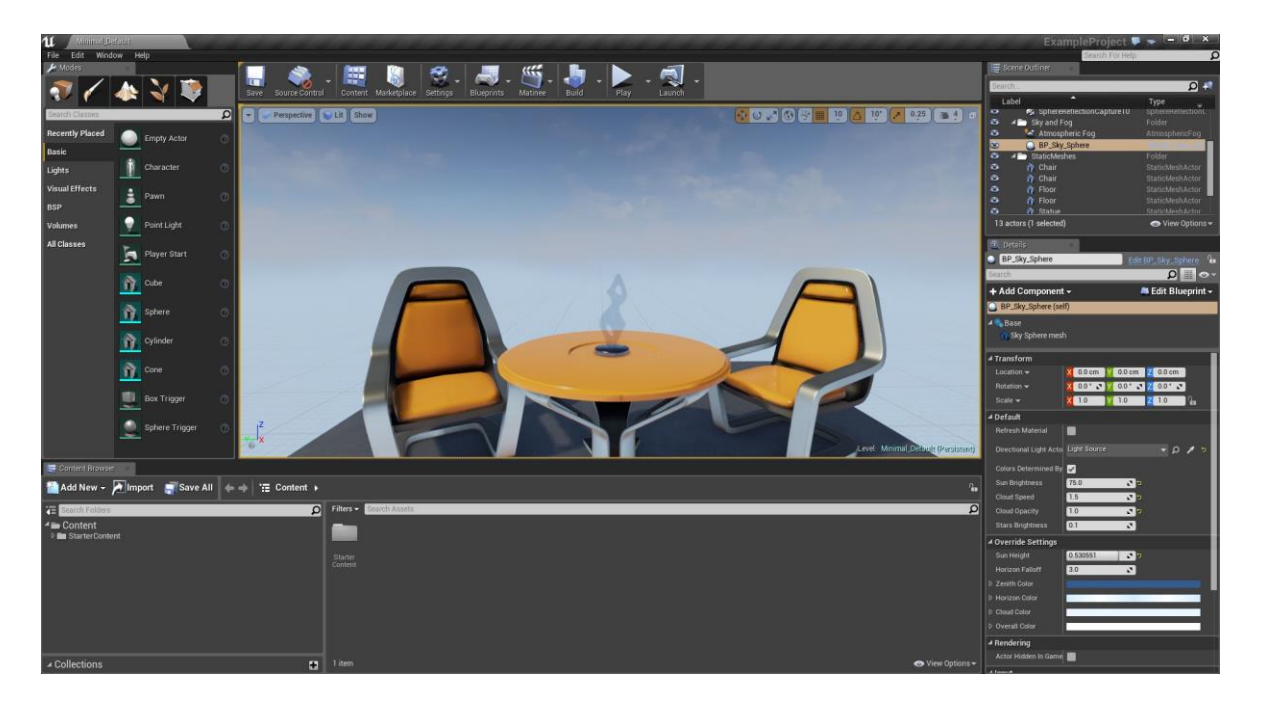

Figura 17. Interfaz de Unreal Engine 4.

El modelo de negocio de la empresa desarrolladora del software es que cuando un videojuego comercial lanzado al público genere cierta cantidad de dinero, el dueño de éste debe pagar un porcentaje de las ganancias.

El motor surgió para la creación del videojuego Unreal Tournament y siguió siendo usado para el desarrollo de juegos principalmente de Acción en Primera persona o de disparos, conocidos con las siglas FPS, sin embargo su última versión tiene soporte para realizar juegos tanto 2d como 3d, pasando por varios géneros como son los juegos de rol, automovilismo, peleas, etc; Y es esa versatilidad la que ha llevado a este software, a ser una de las herramientas más utilizadas en diferentes tipos de industrias, como la arquitectura, la infraestructura, el automovilismo y más recientemente el cine.

Aunque no cuenta con una comunidad o documentación tan grande como la que sí tienen Unity o Blender, debido a que es relativamente nuevo en el mercado, cuenta con una librería de ejemplos mediante los cuales los usuarios nuevos pueden familiarizarse con el software y así reducir su curva de aprendizaje, así como canales de videos con tutoriales gratuitos y una tienda online en donde se puede tener acceso a diferentes tipos de contenido como modelos, animaciones etc.

Dentro de las características de los programas que hemos analizado, Unreal cuenta con la mejor calidad a nivel de fotorrealismo, ya que posee un sistema de creación de materiales PBR totalmente personalizables, y un sistema de iluminación bastante intuitivo y fácil de configurar que unido a técnicas avanzadas de texturizado logra resultados que fácilmente pueden confundirse con un video o una fotografía, y todo en tiempo real.

En cuanto a la programación, usa un sistema visual llamado Blueprints, el cual permite mediante nodos, conectar todos los eventos y las acciones de los objetos o actores del videojuego, sin

embargo si las necesidades de programación son muy avanzadas, también trabaja con el lenguaje C++. El mismo mecanismo de nodos, se usa para la creación de materiales permitiendo un control bastante amplio sobre los mismos.

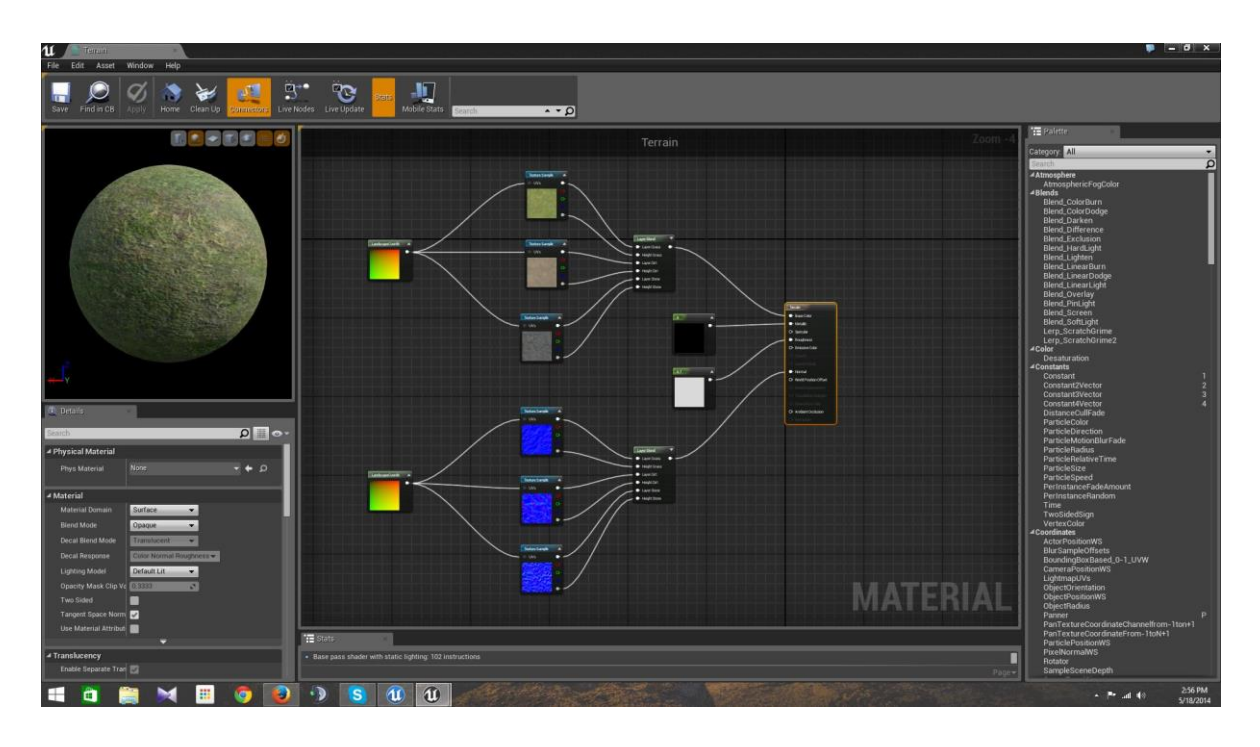

Figura18. Sistema de nodos de Unreal Engine 4 para la creación de materiales.

El programa cuenta con un creador de terrenos a partir de pinceles, y con un sistema básico de modelado que permite realizar formas sencillas, así mismo permite la importación de modelos y animaciones en los formatos más usados por la industria. La iluminación de los ciclos del día y la noche son bastante sencillos, ya que a través de una sola luz se puede administrar la hora del día en la escena y dependiendo de la configuración tenga la luz, la textura del cielo cambia automáticamente.

En la fase de publicación del videojuego o la aplicación, la herramienta cuenta con soporte multiplataforma, exportando a formatos Android, IOS, Windows, y a su vez cuenta con exportación a HTML5, para ser reproducido en navegadores mediante tecnología Web GL.

### **Software a utilizar para la creación del prototipo**

Teniendo en cuenta los diferentes tipos de software que se analizaron, a continuación se muestra un cuadro comparativo, con las características de cada uno, con el fin de ilustrar la toma de decisión por la herramienta que más se adapta a nuestro proyecto.

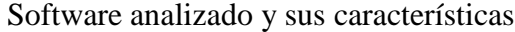

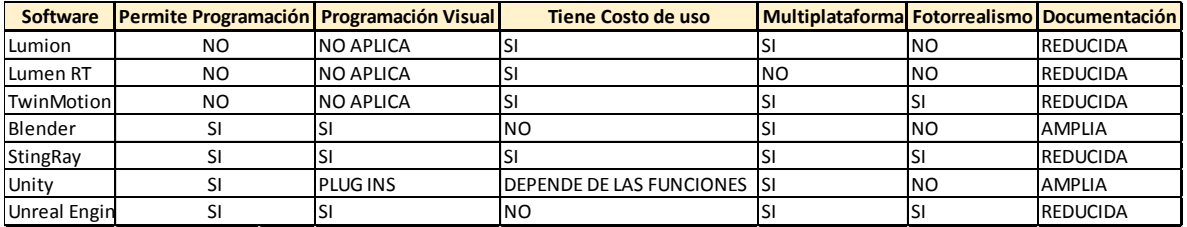

Debido a que nuestro proyecto busca que el resultado tenga un parecido importante con la realidad, descartamos las herramientas que no disponen de esta característica, quedando tres para elegir.

### Software que permite trabajar foto-realismo

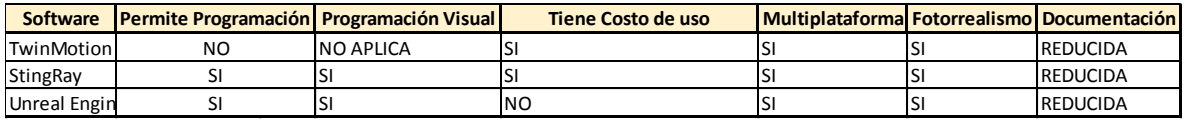

De esas tres opciones descartamos la que no tiene soporte para programación, ya que nuestro proyecto busca que el usuario tenga una interacción con los elementos del entorno, por lo cual es necesario programar sus componentes para que reaccionen al usuario.

Software que permite trabajar con programación

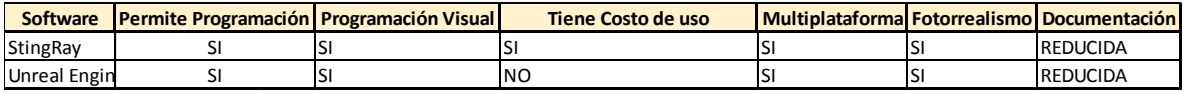

Al ser un proyecto de carácter académico y que se encuentra en su etapa inicial, no tiene financiamiento, por lo cual no sería adecuado incurrir en costos de licencias. Por tal motivo nuestra elección para llevar a cabo la creación del prototipo es el software **Unreal Engine 4**

# 4.2 PROCESOS TÉCNICOS

# 4.2.1 CREACIÓN DE LA ESTRUCTURA

Como se determinó en el numeral anterior, el software que se usó para la creación del prototipo es Unreal Engine 4, y con la finalidad de dejar una evidencia de esta actividad se describirán los procesos que se realizaron, con las correspondientes capturas de pantalla del software.

Para la creación del espacio, la primera actividad que se tuvo que desarrollar fue el reconocimiento físico del museo, por lo cual se realizó una visita de campo al lugar y se capturo información que permitiera realizar una representación realista del mismo.

En el trabajo de captura fotográfica se registró cada elemento de la sala cosmología y simbolismo del Museo del oro, así como su distribución en el espacio sus características físicas, de forma, proporción y de material, con el fin de representarlas de forma realista. El museo también presenta a sus visitantes los planos de las salas que lo componen, por lo cual se contó con la información necesaria para determinar la distribución de la sala cosmología y simbolismo.

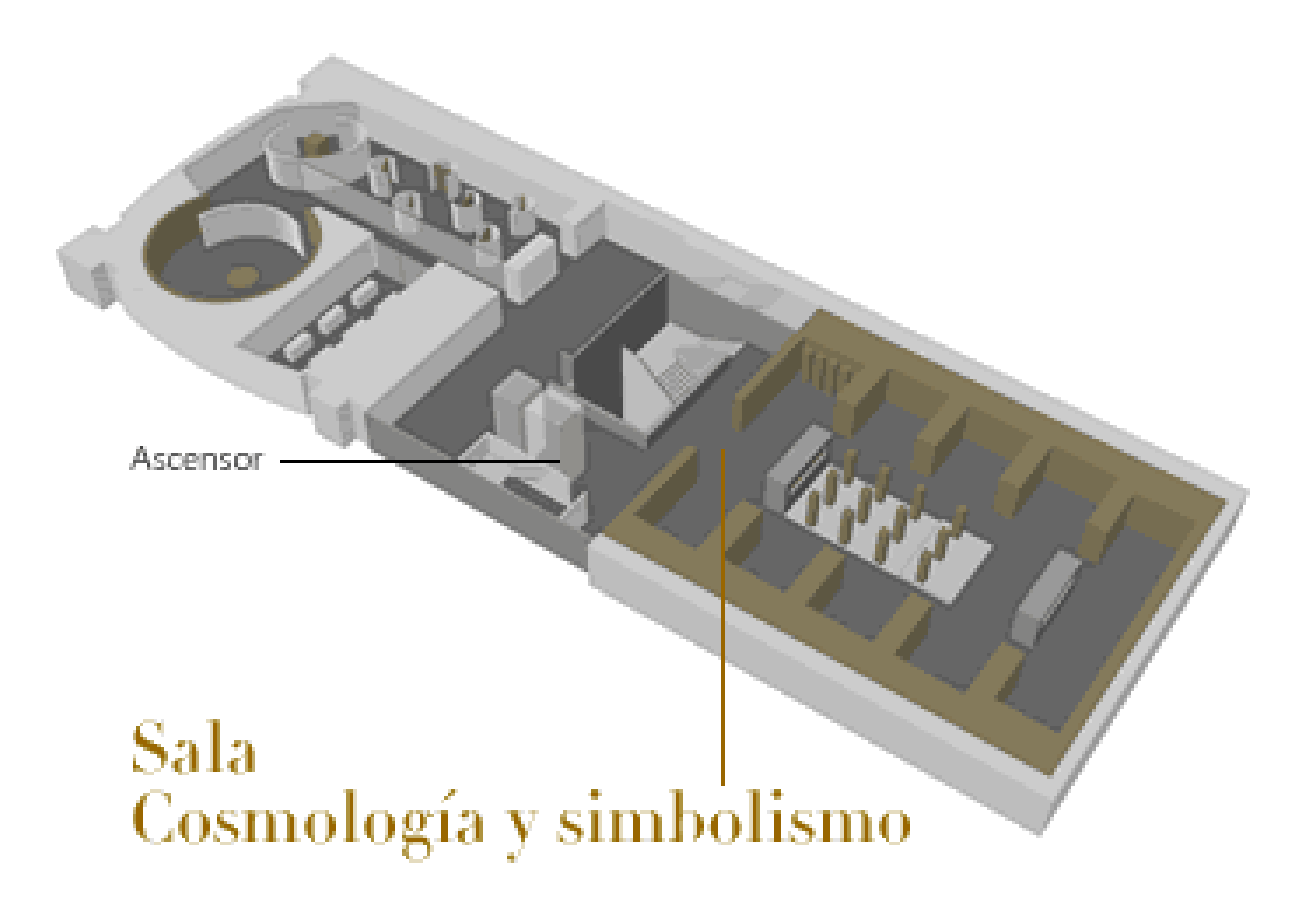

Figura19. Plano de la sala cosmología y simbolismo mediante el cual se basó la construcción del prototipo.

El material fotográfico que se capturó en el museo se encuentra consignado en los DVD´s que vienen anexos a este documento, en los cuales también se puede encontrar el archivo ejecutable del prototipo.

Posteriormente se procedió a la realización de los modelos 3d que dan forma a la estructura, como los muros, y los contenedores de los objetos. Ya que el prototipo es una visualización preliminar, con el fin de realizarlo con mayor rapidez se usó el sistema de modelado de formas sencillas que viene dentro del mismo motor de juego, sin embargo en la fase de implementación se deben sustituir estas geometrías por unas a base de polígonos ya que son más óptimas para trabajar y consumen menos memoria.

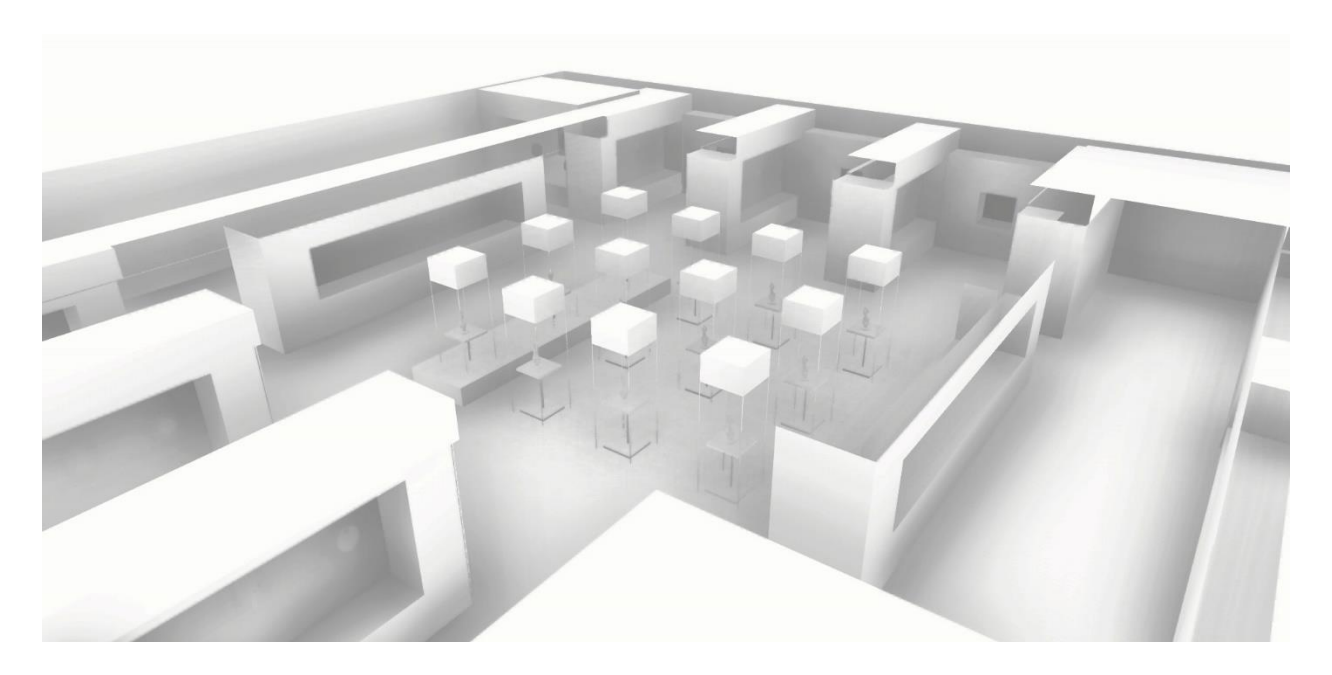

Figura20. Espacio en 3d de la sala cosmología y simbolismo del museo del oro, creado en el motor de videojuegos.

El software permite la organización de los elementos usando la misma mecánica que los programas de modelado 3d, con movimientos por coordenadas en el espacio x,y,z, los cuales pueden ser ingresados numéricamente, y teniendo en cuenta que se usaron los datos obtenidos en el museo para determinar la posición exacta de los componentes de la estructura, se pudo obtener una distribución bastante realista de los elementos en el espacio.

# 4.2.2 CREACIÓN DE LOS MODELOS

El proceso de realización de modelos en tres dimensiones varía de acuerdo al tipo de producción en el que se vayan a utilizar, esto es debido a que cada producción tiene requerimientos diferentes, por ejemplo en un corto cinematográfico, en donde las imágenes finales que se usan para componer el video final son pre-renderizadas, es decir que pasan por un procesamiento largo de construcción, los modelos que se trabajan pueden ser construidos a partir de muchos polígonos, esto permite que elementos estéticos como, luz y texturas se vean mucho mejor, ya que el formato requiere de ese detalle.

En una producción para la industria de la arquitectura o ingeniería, los modelos suelen construirse en "non-uniform rational B-spline" o NURBS, ya que es una herramienta basada en un modelo matemático que se usa para crear curvas y superficies, y esto permite que los resultados del modelado en ingeniería tenga medidas milimétricas exactas, un requerimiento necesario en este tipo de industria.

Los modelos para motores de render en tiempo real, o para videojuegos, necesitan ser construidos en polígonos ya que es el componente que más reconocen estos programas, adicionalmente los modelos deben tener una cantidad de polígonos baja, esto con el fin de consumir poca memoria del dispositivo donde se ejecute la aplicación final, ya que al ser renderizados en tiempo real, el sistema debe ser capaz de procesarlos completamente en el mismo momento que el usuario esta interactuando con ellos.

Los pasos que se siguieron para construir los modelos que se usaron en el prototipo son los mismos que se usan en una producción de un videojuego según el estándar aceptado por los estudios. El primer paso es hacer un reconocimiento del objeto real que se va a representar, esto se hizo mediante la visita al lugar y la captura de material fotográfico que muestre el objeto en su totalidad y sus detalles.

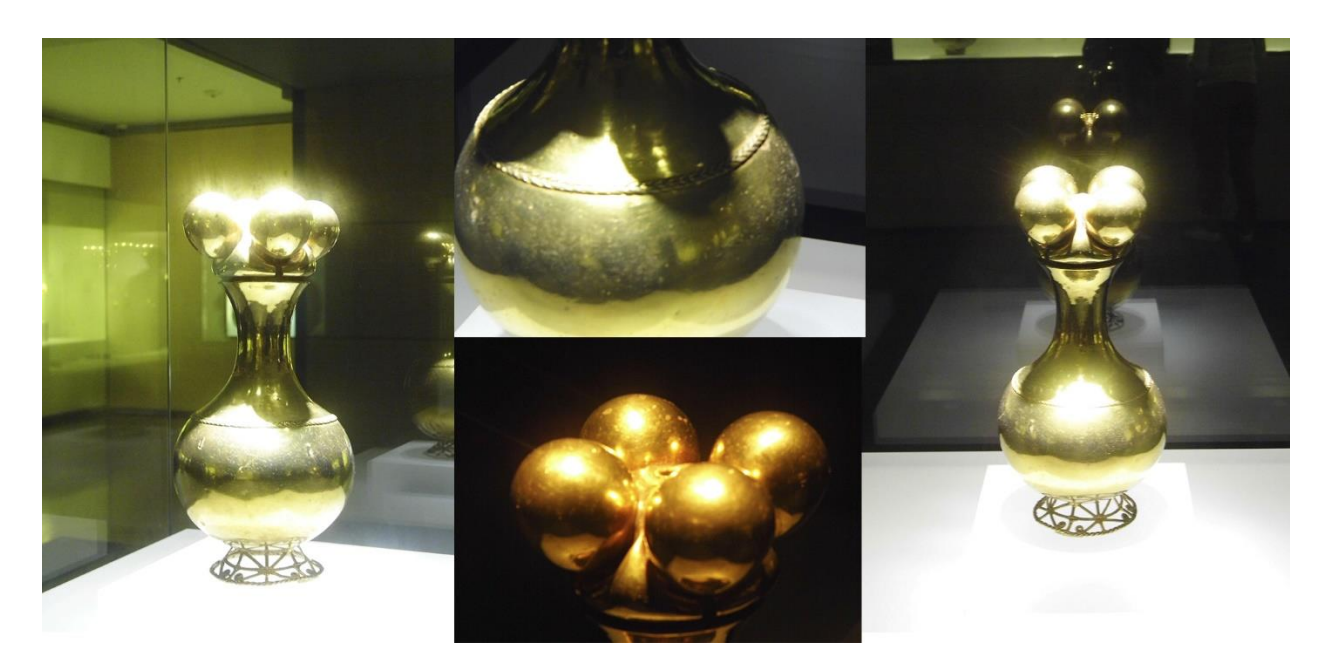

Figura21. Referencias fotográficas para la construcción del modelo en 3d.

Como se inicie el proceso es una cuestión de preferencias, algunos flujos de trabajo comienzan por realizar el modelo en un programa de esculpido digital, como Pixologic Zbrush o Autodesk Mudbox, otros empiezan en un programa de modelado para hacer las formas básicas y luego pasar al esculpido para generar detalles, estos flujos de trabajo también suelen depender de las características formales del objeto; En este caso se empezó a hacer el modelo desde el programa Autodesk Maya, usando una herramienta basada en curvas ya que este objeto en particular tiene

características bastante definidas y se pueden representar fácilmente con este tipo de herramienta.

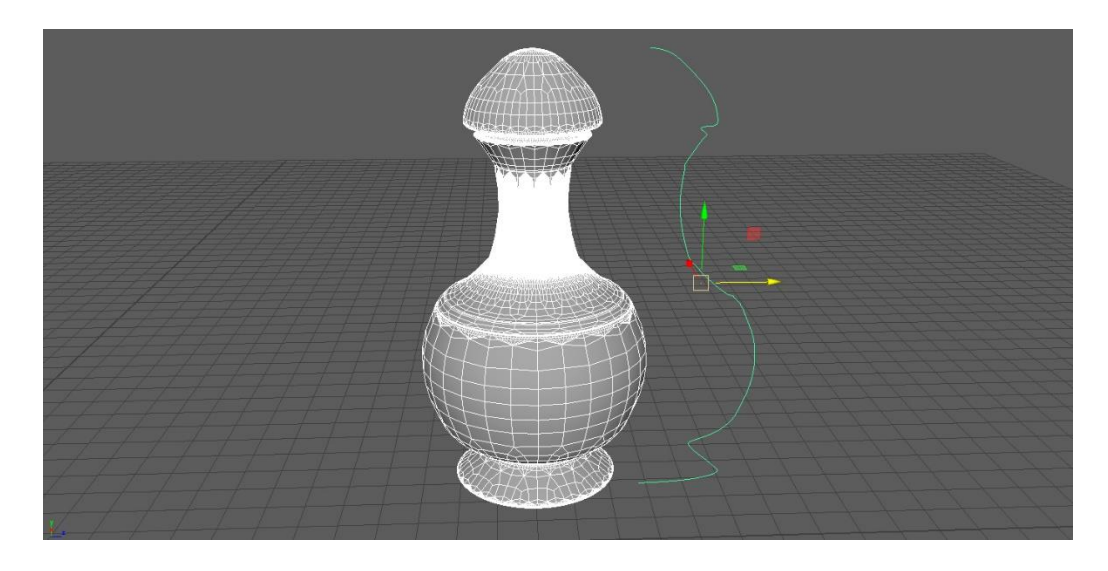

Figura22. Modelado del objeto a partir de una curva de revolución.

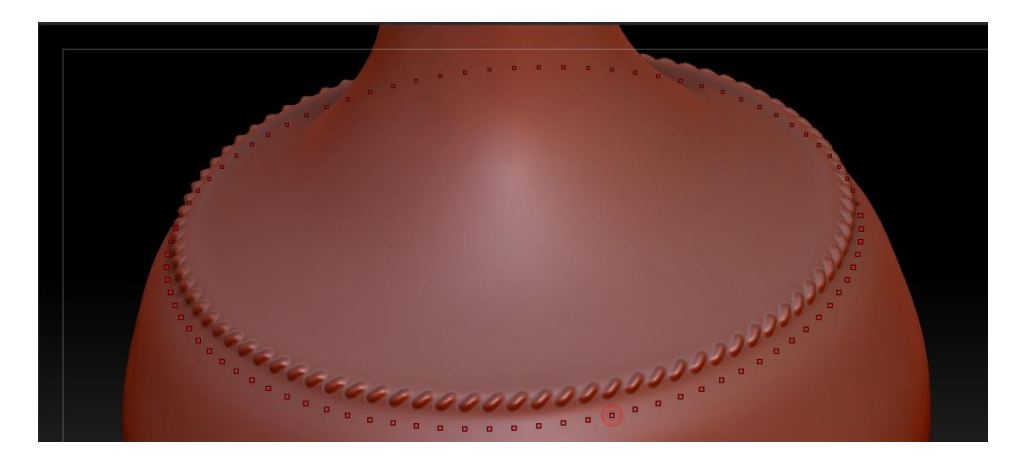

Figura23. Esculpido del objeto para generar detalles.

Luego se pasó al programa de esculpido Zbrush con el fin de generar los detalles de la parte superior y las franjas que tiene en la parte inferior. Esto se realiza generando varios niveles de subdivisión al objeto, convirtiéndolo en un modelo con muchos polígonos que se pueden trabajar con pinceles, logrando que el proceso de generar detalles sea muy intuitivo.

Posteriormente se realizó el proceso de re topología, que es necesaria para disminuir la cantidad de polígonos que tiene el objeto y para que la geometría del mismo quede limpia y sin errores, generalmente se usan polígonos de cuatro lados para volver a construir los objetos, ya que el motor de videojuegos convierte todos los polígonos en triángulos, y si el modelo tuviera geometría con polígonos de más de cuatro lados comúnmente conocidos como n-gons, se generarían problemas al momento de importar el objeto al motor. No nos parece pertinente entrar en detalles sobre la teoría de las geometrías inválidas para realizar modelos digitales y como solucionarlas, ya que es un tema bastante extenso, el cual podría ser material para otro estudio de investigación.

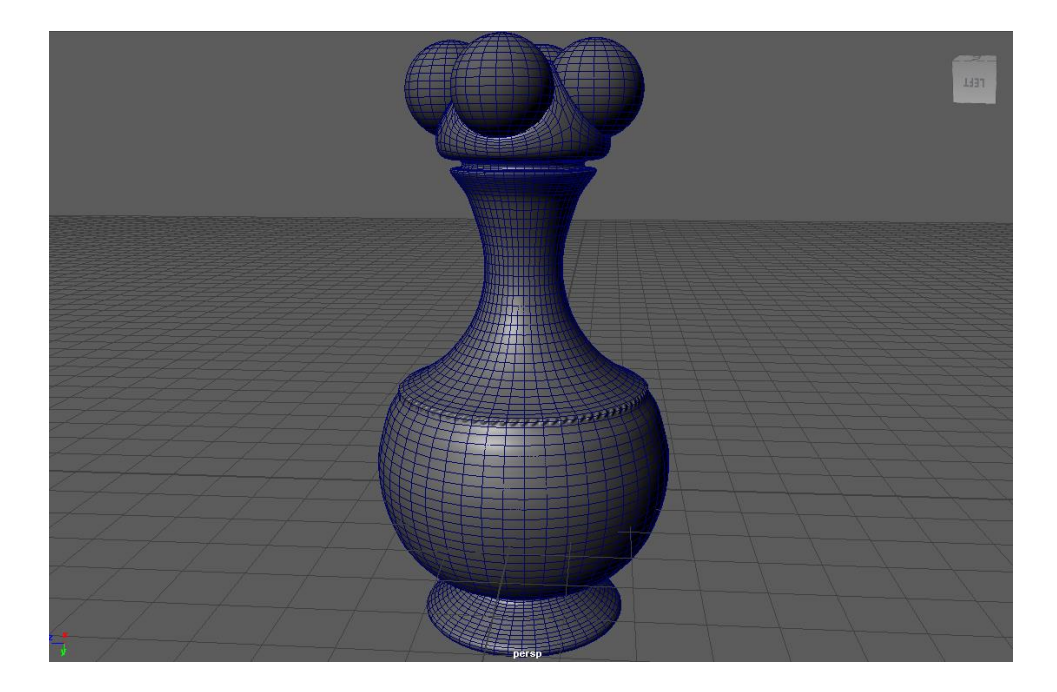

Figura24. Modelo finalizado con detalles, listo para importar al motor.

Para la creación de los modelos que se encuentran colgados en los laterales de la sala, decidimos inicialmente para la etapa de prototipado, usar una técnica basada en la propiedad de las imágenes llamada canal alfa, lo que permite, mediante un programa de edición, generar máscaras

en la fotografía con el fin de dejar blanco el objeto y negro el fondo, la imagen sin editar se carga en un plano tridimensional que tenga un grosor y genere sombra, luego la imagen en blanco y negro se importa al motor de juego cargándola como un nodo en el material del objeto, a esto se le denomina máscara de opacidad, y logra que la parte blanca de la imagen sea lo visible del objeto y la parte negra sea invisible, dando la sensación de que se trata de un modelo complejo en tres dimensiones, pero solo es un plano, y al ser un objeto que solo se va a ver desde un lado, no supone una gran diferencia.

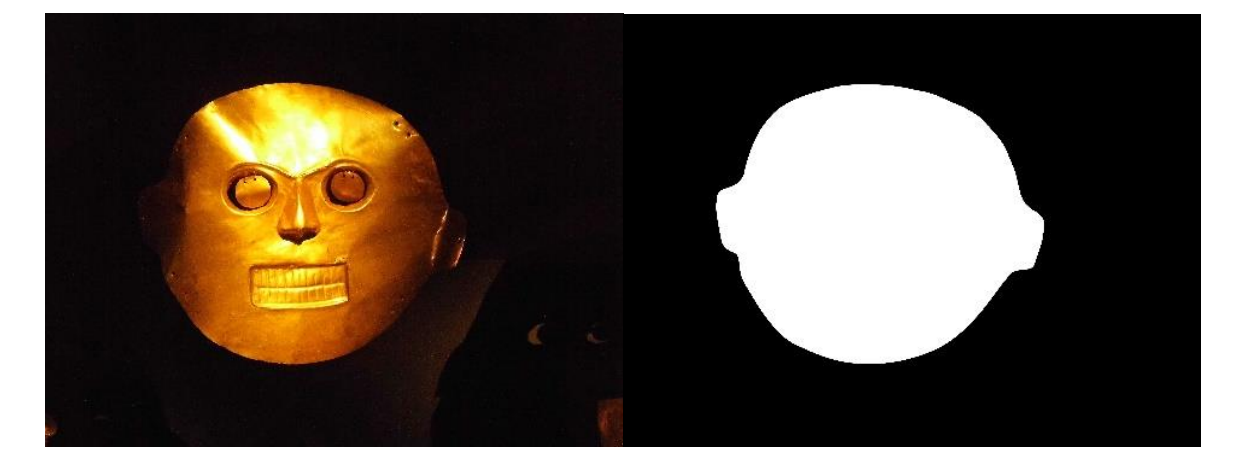

Figura25. Imagen original y máscara de opacidad

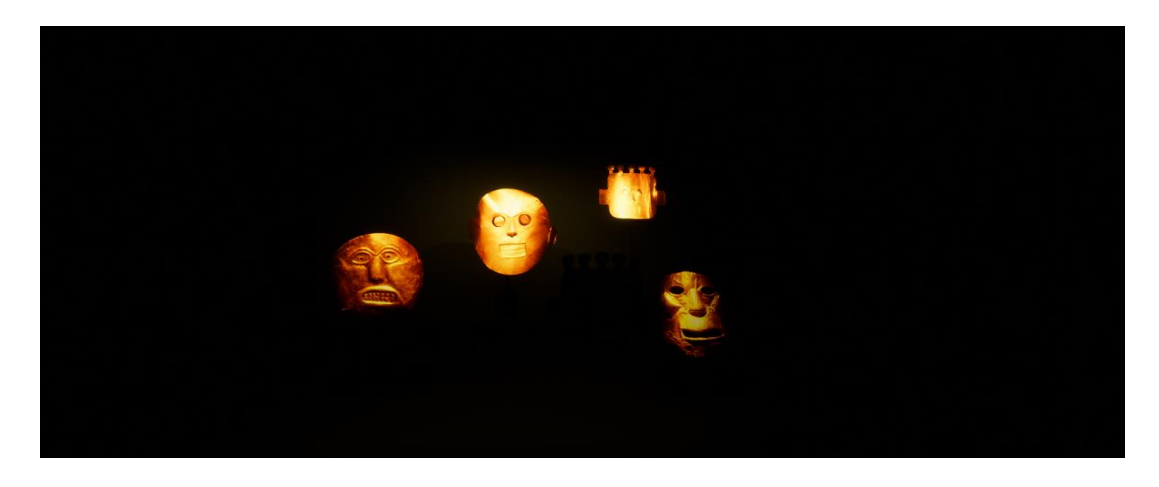

Figura26. Imagen del objeto en el motor de videojuego

#### 4.2.3 GENERACION DE LAS TEXTURAS Y MATERIALES

La generación de texturas para este proyecto se realizará basándonos en las fotografías de referencia tomadas en el reconocimiento del museo, ya que al querer tener un resultado que visualmente sea cercano al realismo, es necesario tener texturas con un gran nivel de detalle.

El texturizado de objetos en tres dimensiones, se basa en un sistema llamado UVs, que son las coordenadas que asigna el objeto a cada vértice. Para que el objeto tenga un sistema de uvs aceptable, es necesario realizar cortes a la geometría con el fin de que el software "desdoble" el objeto creando partes planas, este proceso se conoce como unwrap; La geometría plana es generada como una imagen, que posteriormente se puede modificar en cualquier programa de edición de imágenes como Photoshop, para así darle el color o pegar la imagen fotográfica que se requiera. Una vez hecho esto, se importa nuevamente al software para así asignar la textura al material del objeto.

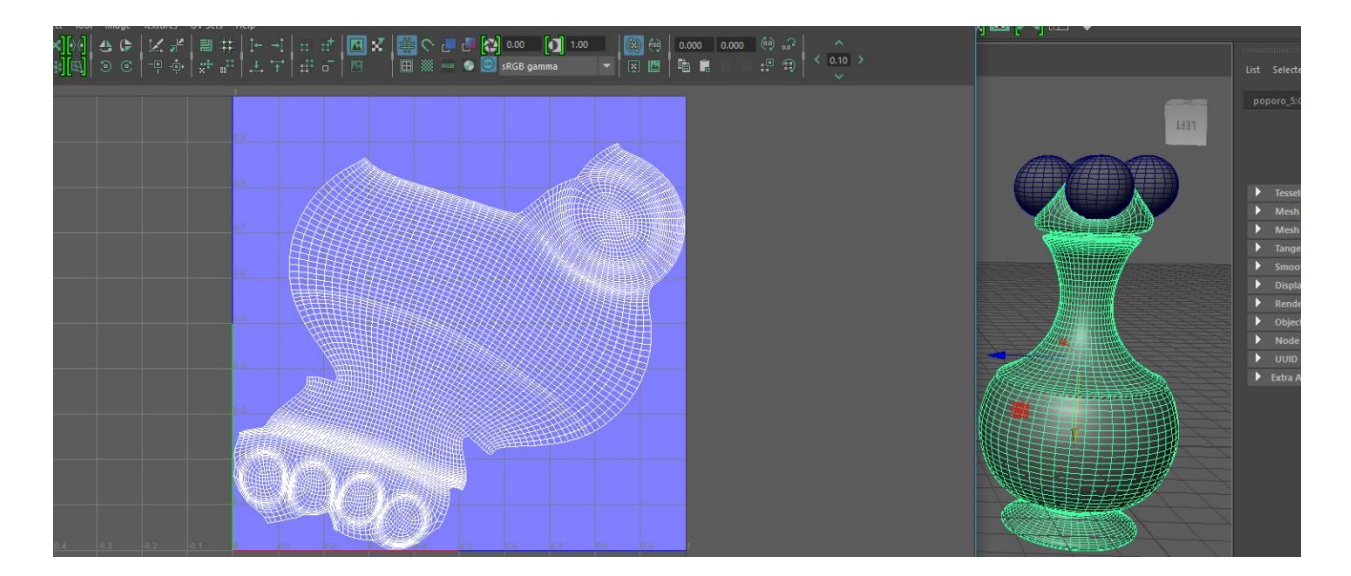

Figura27. Sistema de uvs de un modelo en tres dimensiones.

Como se mencionó anteriormente Unreal Engine cuenta con el soporte para crear materiales PBR, estos tienen propiedades que se basan en la física de los materiales reales y de la luz, gracias a esto es posible tener cambios dinámicos en la iluminación y los objetos se visualizan de una forma realista. Los diferentes canales de los materiales PBR permiten que se usen junto con las texturas fotográficas y otras propiedades que permiten tener un control muy amplio del resultado final.

Para tener un mayor control en el realismo de las texturas, es necesario generar diferentes tipos de imágenes o mapas, una para cada canal del material que se necesite trabajar. Los mapas más comunes que se generan son: el difuso o mapa de color, que genera el color base del objeto; El mapa de normales, que es una imagen con información basada en canales RGB (rojo, verde, azul) que tienen un rango de 0 a 255 y que determina la dirección hacia donde apunta cada cara de los polígonos del modelo, la variación en estos valores crea una sensación de relieve, esto permite que objetos con pocos polígonos se puedan ver con un alto nivel de detalle.

Existen mapas complementarios que realzan todavía más la sensación de realismo como son los mapas especulares, que determinan como rebota la luz en el objeto, mapas de valores metálicos, o mapas de rugosidad, que controlan si el material absorbe la luz o por el contrario la refleja, al ser imágenes el objeto puede tener las variaciones que sean necesarias. En las imágenes se puede observar un material de piso de madera aplicado y visualizado en el motor de juego, en donde se aprecia con más detalle como material mediante los mapas que lo componen transmite

información que el software interpreta como la forma en la que genera relieve y reacciona ante la iluminación.

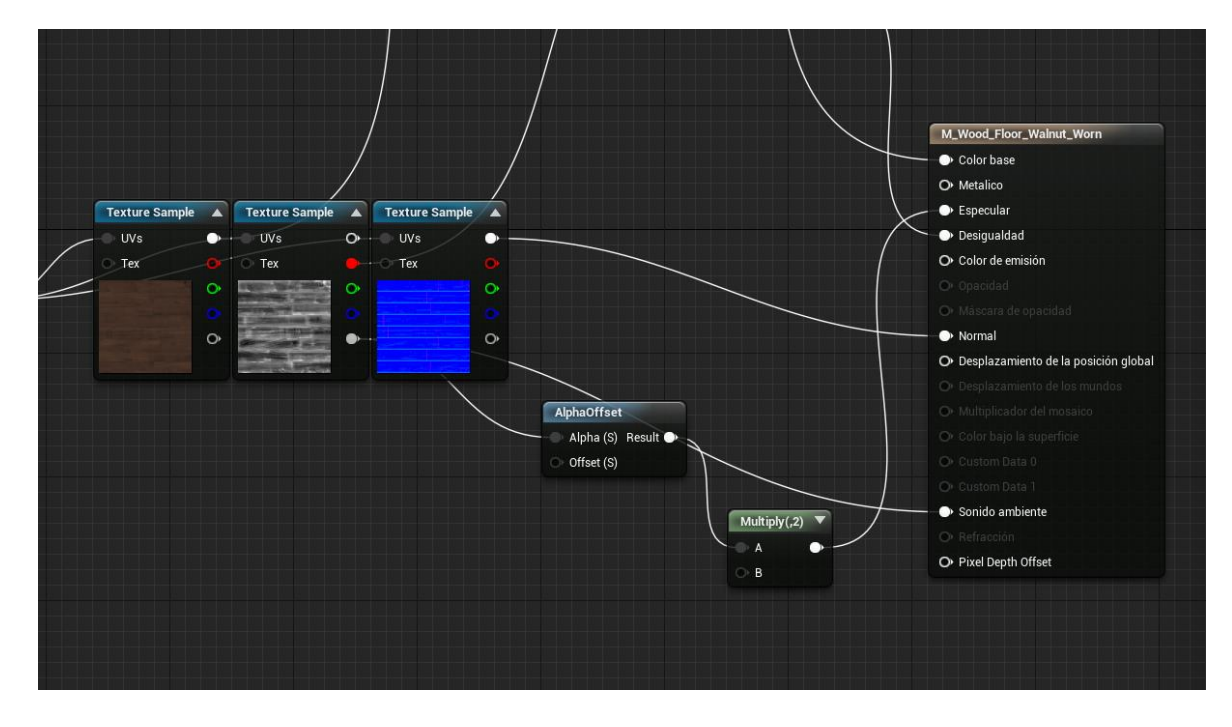

Figura 28. Sistema de creación de materiales mediante nodos, en donde se observa como se combinan las diferentes imágenes de textura, para crear un material realista, en este caso, un piso de madera.

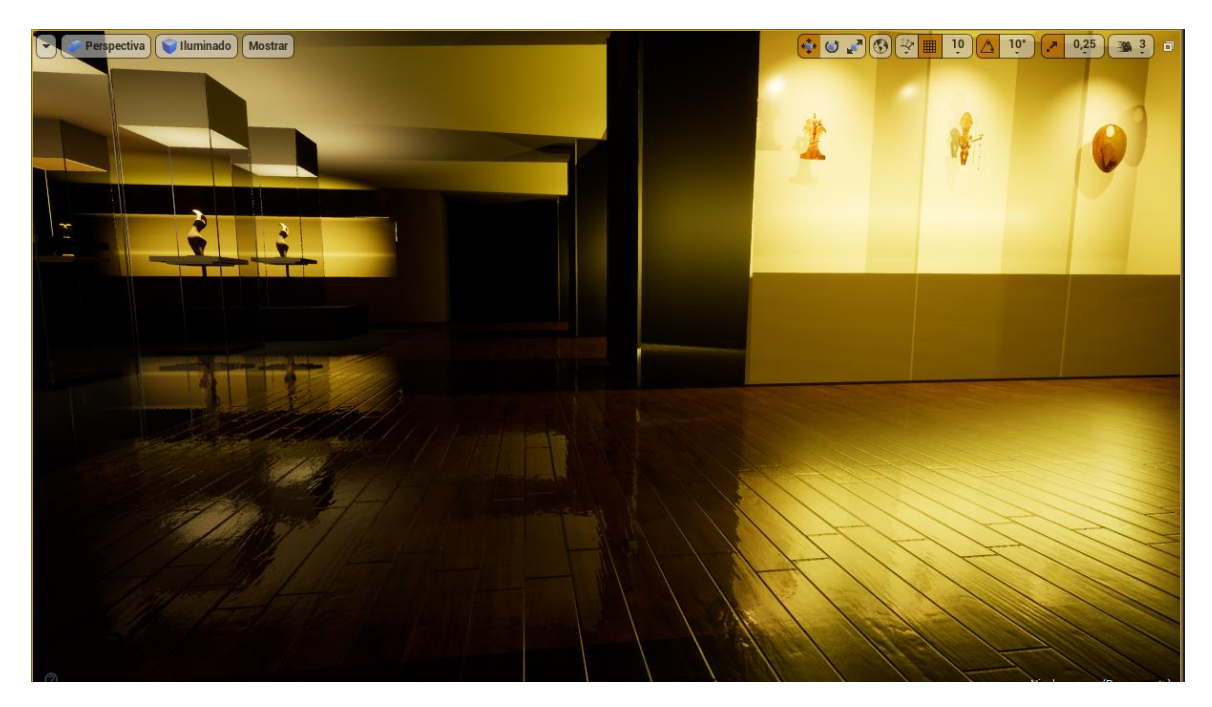

Figura 29. Material aplicado.

# 4.2.4 ILUMINACIÓN

La iluminación en Unreal Engine funciona mediante lo que se conoce como iluminación global dinámica, que permite que la luz sea recibida por todos los objetos, y dependiendo del material que esté aplicado a cada uno, estos también pueden desprender y reflejar luces hacia otros objetos.

Las luces que se pueden trabajar en el motor tienen las mismas propiedades que normalmente se encuentran en un programa de diseño en tres dimensiones, las luces direccionales son para el cielo, las luces de punto se usan para lámparas o fuentes de luz que iluminan en todas las direcciones, y las spotlights se usan para generar haces de luz o para luces en una sola dirección. La diferencia con los otros tipos de software radica en que estas luces se pueden configurar para que sean dinámicas o estáticas.

La iluminación dinámica nos permite generar luces y sombras que se muevan en tiempo real de acuerdo con las interacciones que se presenten en la escena, mientras que la estática lo que hace es generar un proceso conocido como "baking" que al realizar la compilación del aplicativo crea las luces y las sombras dentro de las texturas de los objetos, para así ahorrar memoria de procesamiento al momento de ejecutarse. Para esto cada objeto debe tener un segundo canal de Uvs que se conoce como "lightmap", que en resumen es una textura aparte en donde se guarda la luz a modo de imagen.

En nuestro caso pretendemos usar los diferentes tipos de luces, dependiendo del dispositivo en el cual se vaya a correr la aplicación, ya que de acuerdo con las pruebas realizadas, en los equipos de escritorio actuales funciona perfectamente la iluminación dinámica, mientras que en móviles se debe trabajar la iluminación estática.

La aplicación cuenta con un sistema mediante el cual a través de una sola luz se puede configurar el momento del día ya que por medio de un blueprint (programación visual), esta luz se encuentra unida con una textura dinámica del cielo, lo que produce cambios drásticos en la luz muy rápidamente, y mediante una luz de ambiente se puede aplicar esta luz del cielo a cualquier entorno.

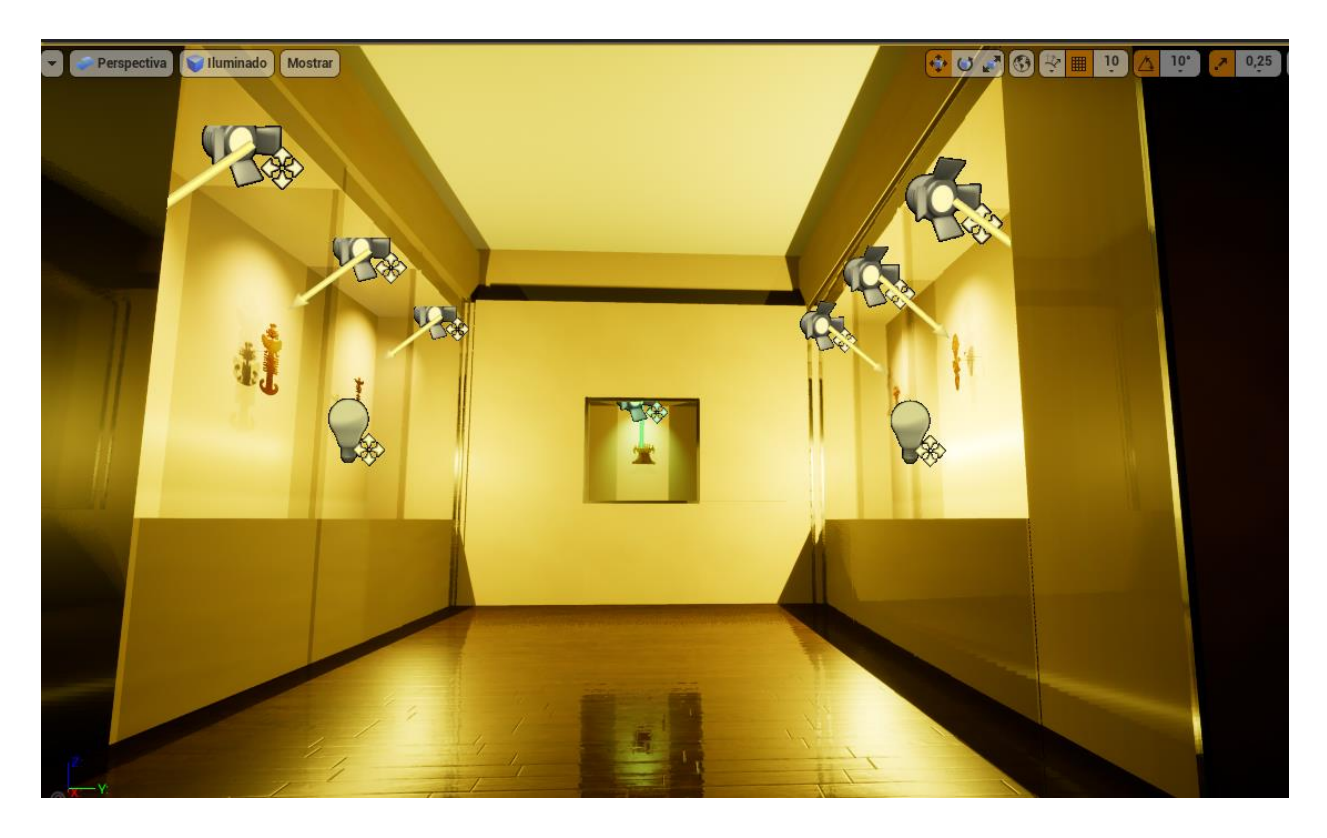

Figura 30. Sistema de luces de una sección del museo virtual.

## 4.2.5. GENERACIÓN DE LA INTERACCIÓN.

Teniendo en cuenta que los estudiantes que estamos realizando el prototipo somos diseñadores gráficos con conocimientos en lógica de programación, y aún no poseemos el conocimiento avanzado que requiere dominar un lenguaje como C++, decidimos trabajar las interacciones mediante el sistema de scripting visual conocido como Blueprints.

En esta etapa temprana de desarrollo, la interacción estará restringida al movimiento en primera persona del usuario en el entorno virtual, así como a las colisiones de los objetos para generar más inmersión, sin embargo en etapas más avanzadas pretendemos contar con interacción directa del usuario con los objetos, permitiendo que cuando el observador se acerque a un elemento expuesto en el museo, este le genere un contenido que lo lleve a diferentes piezas de comunicación visual, las cuales se van a desarrollar en la etapa dos del proyecto.

El blueprint que se creó para el sistema de movimiento, genera eventos para las entradas de teclado, que funcionan sumando una unidad hacia adelante cada vez que se oprima la tecla W, restando una unidad cada vez que se oprima la tecla S, sumando una unidad a la derecha cuando se oprima D y restándola cuando se oprima A. También cuenta con un sistema de visualización con el mouse que consta de rotaciones de la cámara en los ejes X y Y. Una vez configurados los eventos, estos se pueden "llamar" desde el editor de blueprints, generando la interacción de forma rápida y sin necesidad de escribir código.

El sistema de colisiones consiste en volúmenes que se crean alrededor de cada objeto que sea necesario, el software los detecta automáticamente y no permite que el usuario pase a través de estos.

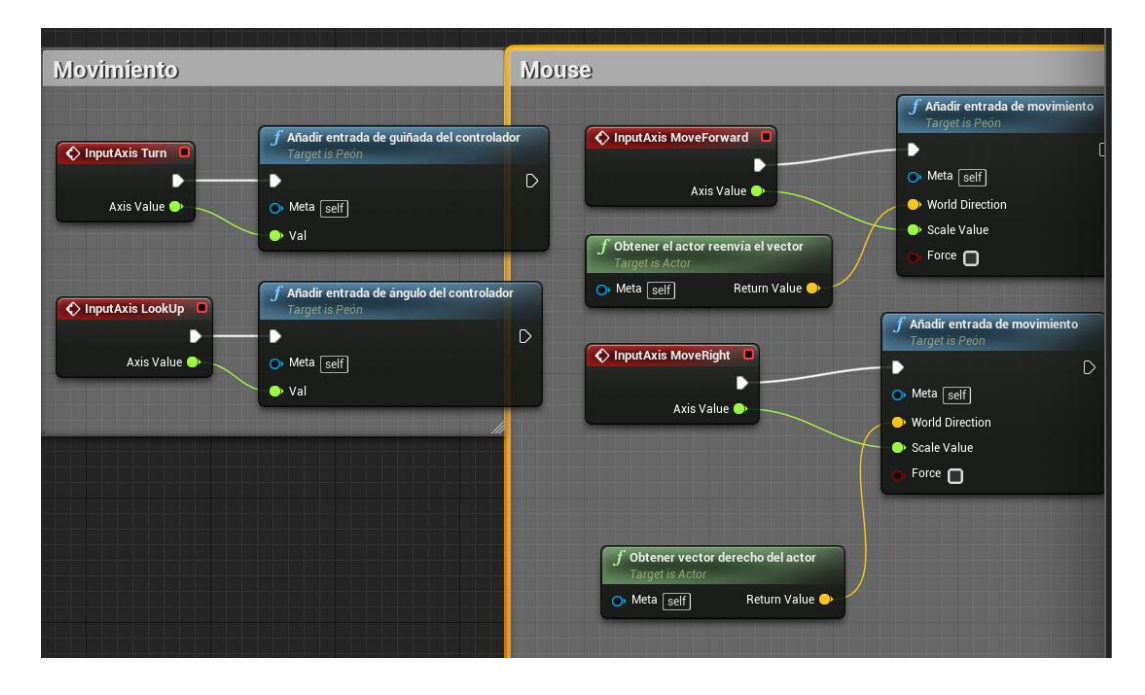

Figura 31. Blueprints con el sistema de movimiento con entradas de teclado y de mouse.

## 4.2.6. INTERFACES FISICAS.

Gracias a que el proyecto está inscrito al laboratorio de Hipermedia de la Universidad Los Libertadores, contamos con la posibilidad de usar e implementar soluciones como las interfaces físicas, que en nuestro caso consisten en las gafas de realidad virtual que pertenecen al laboratorio, las cuales en conjunto con un programa escrito por el profesor José David Cuartas, nos permiten homologar la interacción con el mouse, con el movimiento de la cabeza del usuario, generando así una inmersión mucho más intensa y que el usuario tenga la percepción de estar interactuando físicamente con el espacio.

# 4.2.7. PLATAFORMAS SOPORTADAS

Inicialmente en la fase de prototipado, se desarrollará para PC, sin embargo nuestro objetivo a corto plazo es poder hacer las optimizaciones necesarias para que funcione en dispositivos con sistemas Android y IOS.

#### CAPITULO V

# 5. PROYECCIÓN DE LA SEGUNTA FASE - TRABAJO CON ESTUDIANTES DE LA ASIGNATURA CONCEPTO DISEÑO, FACULTAD CIENCIAS DE LA COMUNICACIÓN DE LA UNIVERSIDAD LOS LIBERTADORES.

Durante el primer semestre del año 2017, simultáneamente al desarrollo del prototipo, se realizó un trabajo de socialización de los avances en diferentes espacios académicos, uno de estos espacios fue el lanzamiento del laboratorio Hipermedia de la Facultad de Ciencias de la Comunicación de la Universidad Los Libertadores, en dicho espacio tuvimos la oportunidad de presentar la idea de proyecto y sus fases a varios profesores de la facultad y a su vez manifestamos nuestra intención de presentársela a estudiantes para que se vincularan a las diferentes fases del proyecto.

Fue así como el profesor Oscar Arias, docente de la asignatura Concepto Diseño, manifestó su interés por permitirnos usar su espacio académico y así socializar el proyecto con sus estudiantes, y teniendo en cuenta que la asignatura mencionada consiste en el análisis de necesidades y generación de soluciones a partir del diseño, realizó las gestiones necesarias para que nuestro proyecto hiciera parte del desarrollo de la clase, y que los estudiantes que estuvieran dispuestos se vincularan al mismo, realizando las primeras exploraciones para el desarrollo de la segunda fase del proyecto.

Como mencionamos anteriormente, la segunda fase del proyecto consiste en diseñar piezas de comunicación audiovisual que se incorporen al espacio virtual y permitan comunicar las características del patrimonio presente en la sala Cosmología y Simbolismo del museo del oro y las narrativas asociadas a este.

Por tal motivo dentro de la socialización inicial frente a los estudiantes, se les planteó a los interesados una estructura como punto de partida para desarrollar la segunda fase. Esta estructura consistía en que un grupo de estudiantes debía generar propuestas de diseño para la interfaz y Head up Display – HUD y otro grupo propuestas para las narrativas que se contarían en forma de animación tradicional 2D. Todo lo anterior con los procesos de conceptualización y diseño correspondientes. Posteriormente un grupo de estudiantes propuso realizar el desarrollo de la marca de la aplicación, por lo cual se llevó a cabo otro proceso aparte de los que ya se habían planteado.

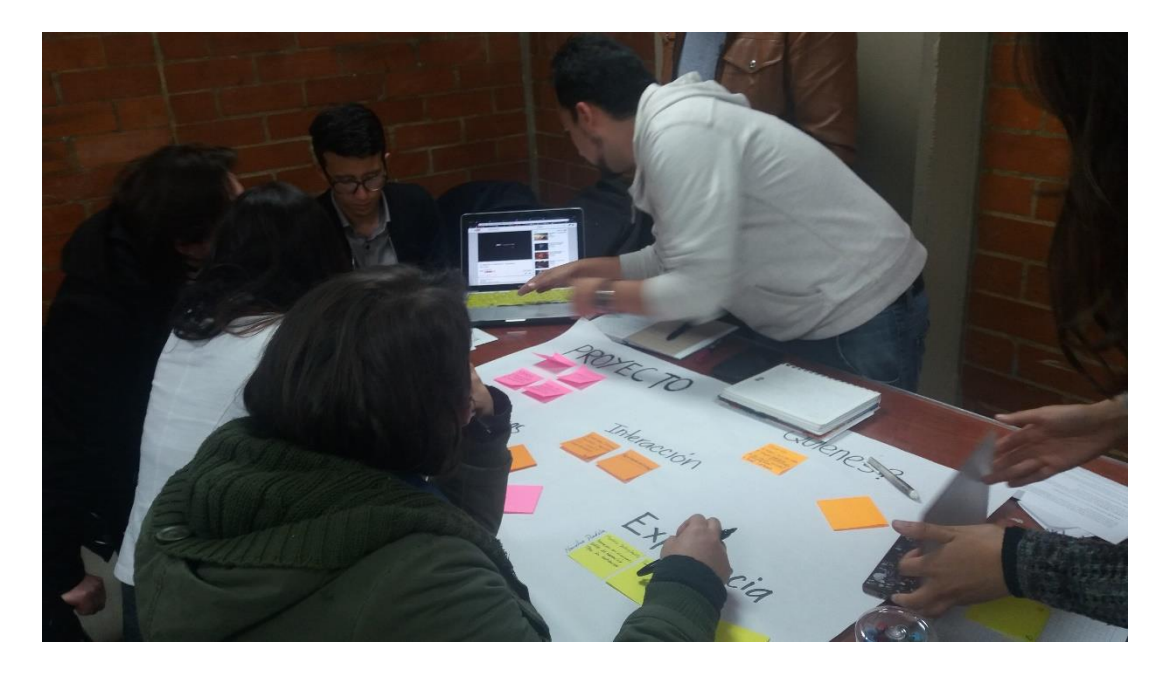

Figura 32. Proceso de conceptualización – clase Concepto Diseño.

#### 5.1 RECONOCIMIENTO DEL MUSEO CON LOS ESTUDIANTES

La primera actividad que se realizó fue una visita de campo al Museo del oro de la ciudad de Bogotá, mediante la cual los estudiantes vinculados al proyecto pudieron reconocer el espacio, e identificar las necesidades de navegación del sitio, así como que objetos despertaban más interés de los visitantes con el fin de descubrir las narrativas asociadas a estos; También se identificó la estética y la gama tonal que maneja la imagen propia del museo, se hizo identificación de tipografías, señalización, y demás sistemas que sirven para la ubicación dentro del espacio.

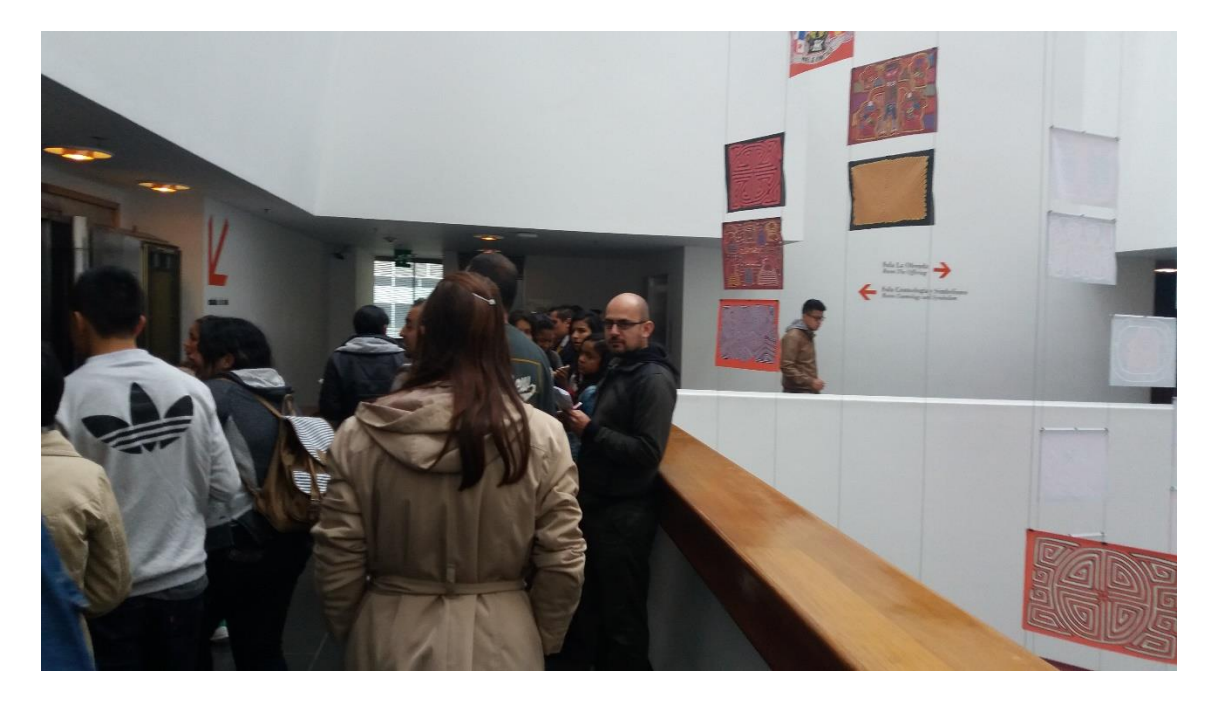

Figura 33. Visita al museo con los estudiantes de la clase.

Teniendo en cuenta que el análisis que realizaron los estudiantes fue el producto de un semestre de trabajo, resulta bastante extenso exponer todos los detalles de la investigación, ya que se desvían del alcance del presente escrito debido a que el propósito de este trabajo es presentar la

primera fase del proyecto, y a su vez, el producto de dichas investigaciones puede ser recogido en posteriores trabajos presentados por los estudiantes que participaron.

Con el fin de proyectar lo que se va a realizar en la segunda fase, a continuación, expondremos una muestra de los resultados que obtuvieron los estudiantes del equipo de trabajo pertenecientes a la clase de Concepto Diseño.

# 5.2 PROPUESTAS DE INTERFACES

Algunas propuestas finales del equipo dedicado al diseño de la interfaz.

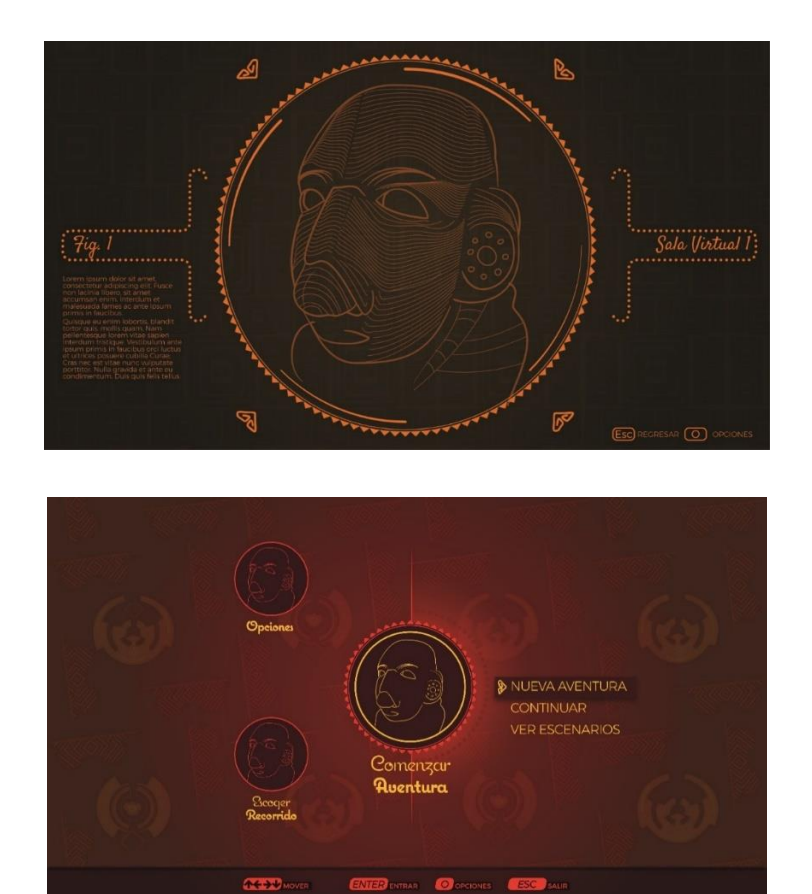

Figura 34. Propuestas de interfaz para el aplicativo.

## 5.3 PROPUESTAS DE NARRATIVAS

Se propusieron narrativas en las cuales se muestra la función y la historia de los objetos expuestos mediante animaciones 2D, podemos ver algunas piezas de arte conceptual de las animaciones propuestas para contar la narrativa asociada a los objetos del museo.

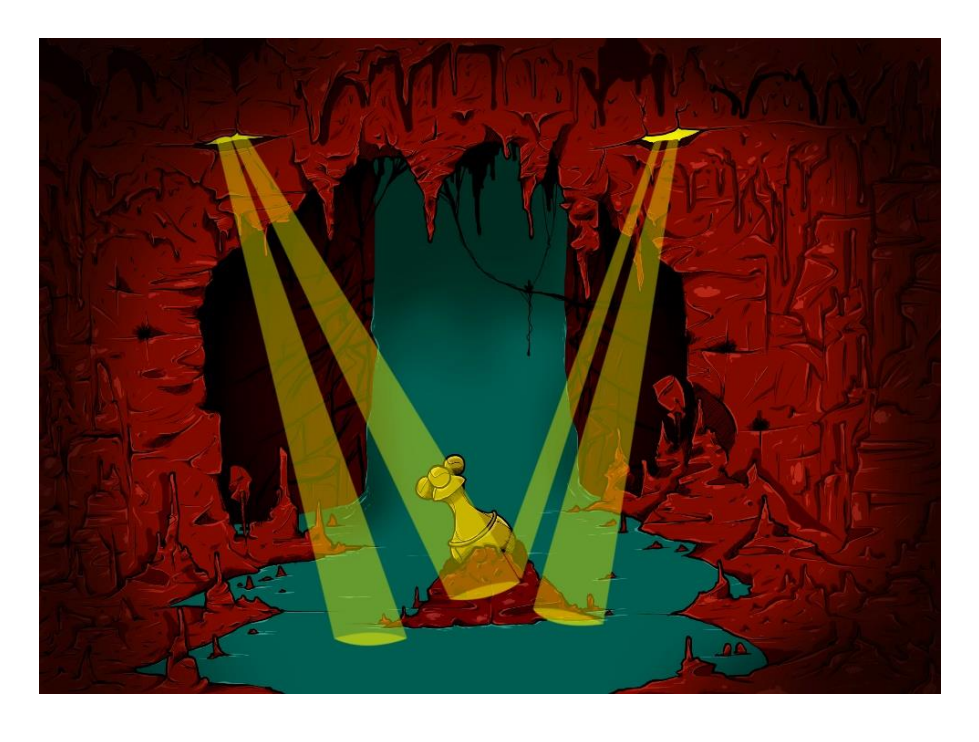

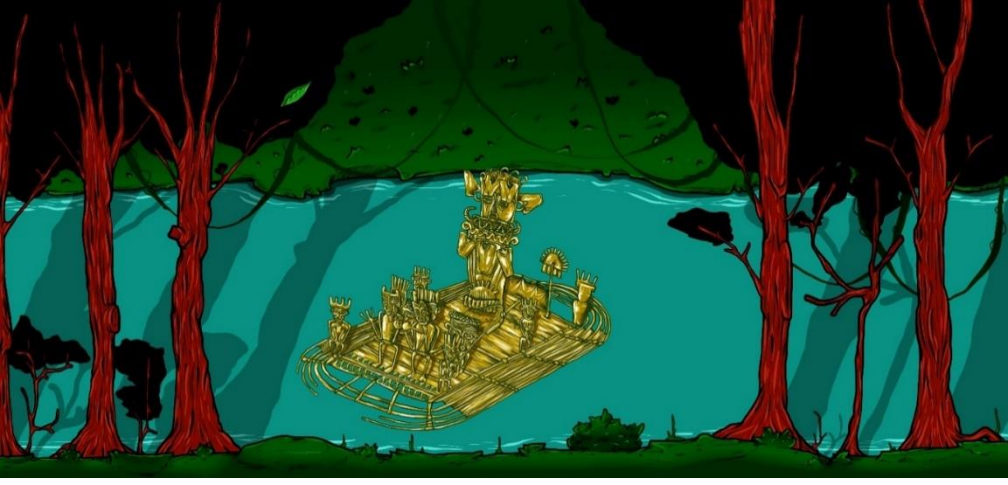

Figura 35. Propuestas arte conceptual para animaciones.

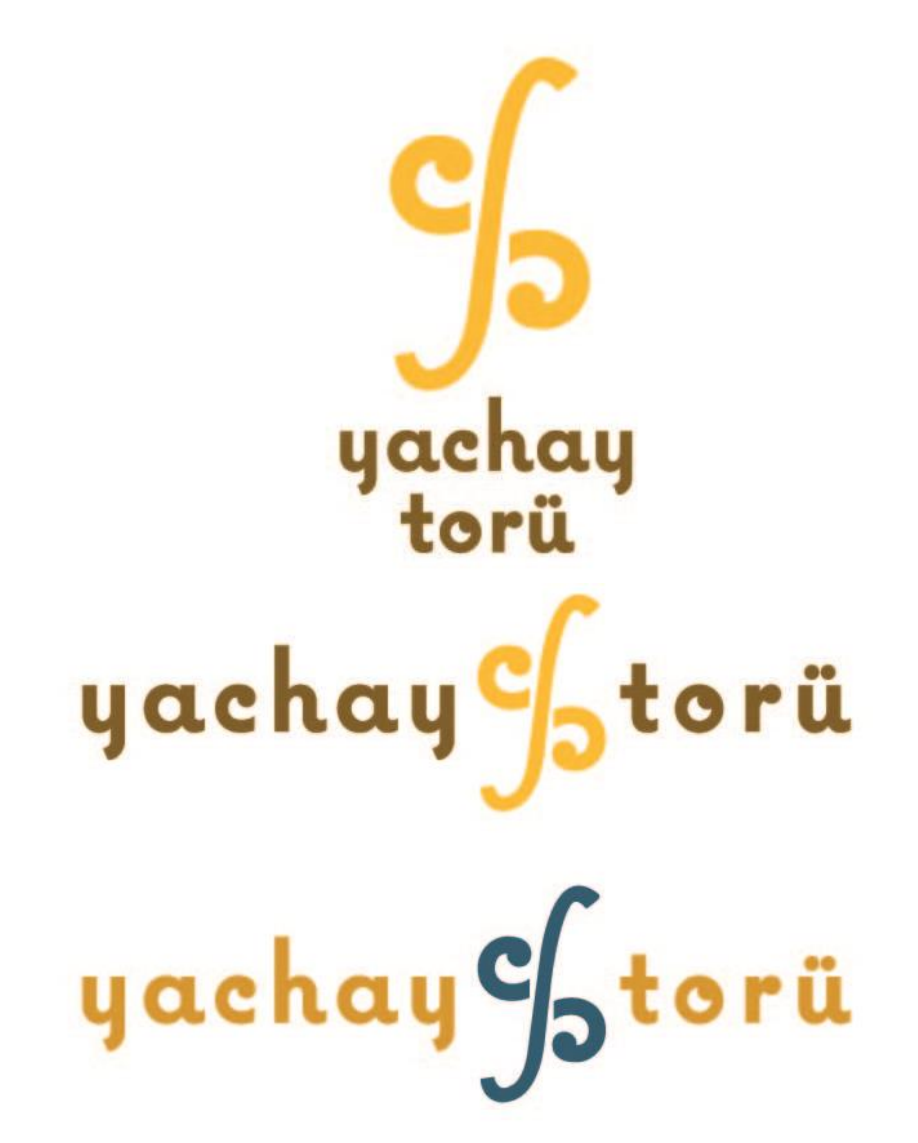

Figura 36. Propuestas finales logoisotipo para la aplicación.

El trabajo de investigación y diseño de los estudiantes, así como la totalidad de las piezas puede ser consultado en el repositorio de documentos del laboratorio de hipermedia de la facultad de comunicación, ya que hace parte de los documentos de diseño de la fase dos del presente proyecto.

### CAPITULO VI

### 7. CONCLUSIONES

- Teniendo en cuenta el proceso de investigación creación que se realizó, podemos concluir que el objetivo principal propuesto se cumplió a cabalidad, ya que se logró construir un prototipo funcional de aplicación virtual interactiva, que muestra de manera realista la sala Cosmología y Simbolismo del museo del oro de la ciudad de Bogotá y permite el reconocimiento de los objetos que hacen parte del patrimonio expuesto en esta sala, todo a través de una experiencia de usuario interactiva e inmersiva, lo que permite contribuir en la difusión del patrimonio cultural del museo del oro de una manera inédita hasta el momento.
- Fue posible observar que la técnica de recolección de información por medio de registro fotográfico, es efectiva como punto de partida para llevar a cabo el reconocimiento y posterior representación de ambientes virtuales con un nivel de detalle cercano a la realidad.
- Aplicando los conocimientos adquiridos durante nuestra permanencia en el programa Diseño Gráfico de la Facultad de Ciencias de la Comunicación de la Universidad los Libertadores, sumado a nuestra iniciativa por profundizar en éstos conocimientos, logramos identificar las diferentes técnicas y procesos necesarios para poder construir

una aplicación de realidad virtual interactiva, así como los flujos de trabajo requeridos para llevar a cabo esta labor.

- Teniendo en cuenta el proceso investigativo que se realizó, podemos concluir que el diseño y construcción de proyectos enfocados en las nuevas tecnologías es una temática en la que la disciplina del Diseño Gráfico puede jugar un papel muy importante, esto se evidencia en la realización del prototipo de aplicación virtual interactiva de la sala de Cosmología y Simbolismo del Museo del Oro de Bogotá. En el cual existe un proceso de investigación, análisis y observación, y finalmente desarrollo, todo llevado a cabo por estudiantes de ésta disciplina.
- Se pudo observar como la realización de espacios virtuales interactivos se ha convertido en tendencia a nivel mundial, no solo con fines de entretenimiento sino para la difusión de los productos desarrollados en diferentes industrias como la automovilística, infraestructura, arquitectura, ingeniería etc. Y esto nos lleva a la conclusión de que en el contexto colombiano se debe promover el desarrollo de éste tipo de iniciativas desde la academia, buscando así generar una industria que pueda ser competitiva a nivel mundial.
- Como trabajo futuro se plantean implementar dos fases que van a aportar y complementar lo propuesto desde la pregunta de investigación. Teniendo en cuenta el trabajo que se realizó desde la asignatura Concepto Diseño del programa Diseño Gráfico de la Facultad Ciencias de la Comunicación de la Universidad Los Libertadores ya se cuenta con un insumo que permita llevar a cabo el desarrollo de un aplicativo final.
- Es importante mencionar el valioso aporte que hacen los espacios de investigación de la Facultad, como es el laboratorio Hitec Lab a cargo del profesor José David Cuartas, ya que son espacios como éstos los que permiten a los estudiantes tener un gran apoyo para desarrollar y socializar sus proyectos. También cabe mencionar la importancia de la transversalidad de asignaturas en el desarrollo de proyectos académicos, ya que debido a esto fue posible que el profesor Oscar Arias nos abriera un espacio en su asignatura Concepto Diseño y así vincular más estudiantes a esta iniciativa, lo que permitió aprovechar el potencial de los diferentes perfiles de diseñadores en un mismo proyecto.
- Este proyecto permitió reconocer las fortalezas y las debilidades que tenemos como estudiantes en formación, y a partir de ellas crecer como personas y como profesionales, dejando en claro que en la medida que se dominen los temas, se cuente con creatividad y se reconozcan las debilidades frente a un saber, se puede con mayor facilidad generar procesos educativos en espacios diferentes a los establecidos, vinculando a diferentes actores en la labor de movilizar procesos cognitivos en los estudiantes y profesionales de la disciplina del diseño gráfico y propiciar el desarrollo de la actitud investigativa.

# 8. BIBLIOGRAFÍA

Agudelo, R., Rendón, I., & Palacio, J. (2003). Gestión integral de residuos sólidos peligrosos y cumplimiento de las normas de bioseguridad en laboratorios de tanatopraxia. Revista de la facultad Nacional de Salud Pública, 21(1).

Carrecedo, J. (2011). Realidad Aumentada: Un Nuevo Paradigma en la Educación Superior. Congreso Iberoamericano Educación y Sociedad.

García Ruiz, M. (1998). Panorama General de las Aplicaciones de Realidad Virtual en Educación.

Lanier, J. (2012). Virtual Reality, The promirse of the Future. Interactive Learning International, 8(4).

Levis, D. (2006). ¿Qué es la realidad virtual?

MDMAVYDT. (2005). Decreto 4741. Bogotá: Diario Oficial.

NMC – Horizon Project. (2013). Perspectivas Tecnológicas Educación Superior en América Latina 2013-2018. Austin, Texas: The New Media Consortium.

NMC. (2013). The NMC Horizon Report: 2013 Museum Edition. Stanford: The New Media Connsortium.

Ramirez, S., & Burgos, V. (2012). Movimiento Educativo Abierto. México: Crown Quarto. Schweibenz, A. (1998). Art Documentation.

Torres, D. (2011). Realidad Aumentada, educación y museos. Revista Icono, 14.

UNESCO. (2008). La educación Encierra un tesoro. Comisión Internacional sobre la educación para el siglo XXI. Paris: UNESCO.

Villalobos, G., & Tovar, J. (2010). Los museos y colecciones anatomopatológicas en Venezuela: Sus 108ecreaci y actual existencia. Academia Biomédica Digital, 1119.

Zanini, C. (2012). Evaluation of two commercial and three home-made fixatives for the substitution of formalin. Environmental Healt, 11.

C. YOUNGBLUT, (1998). Educational Uses of Virtual Reality Technology. S.l. : Institute for Defense Analyses Documment D-2128.

W. WINN, (1993). A Conceptual Basis for Educational Applications of Virtual Reality. Human Interface Technology Laboratory, Whasington Technology Center. 1993. W.A. Tech. Pub. R-93- 9.

K. SALEN, E. ZIMMERMAN, (2004). Rules of play: game design fundamentals. MIT Press. ISBN 978- 0262240451

Augé, M. (1998). El Viaje imposible. Barcelona: Gedisa.

Barretto, M. (2007). Turismo y cultura. Tenerife: Colección PASOS edita.

Cabra, E. S. (2003). El Museo del Oro. Boletín cultural y bibliográfico, 40 (64), 2-48.

Caraballo Perichi, C. (2000). Centros históricos y turismo en América Latina. Una polémica de

fin de siglo. En F. Carrión, Desarrollo cultural y gestión en centros históricos p. 105-120. Quito:

FLACSO Ecuador. Esguerra, S. S. (Banco de la República). Programa tentativo para el Museo del Oro. Bogotá: 1961.

Gonzáles, F. M. (2009). Las ciudades como destino turístico. En F. M. Gonzáles. Ciudades efímeras: transformando el turismo urbano a través del consumo. P. 33-70. Barcelona: UOC.

IDT. (2011). Observatorio de turismo. Recuperado el 22 de Noviembre de 2011. Disponible en:

<http://www.bogotaturismo.gov.co/noticias/idtlanza-observatorio-tur-stico-con-cifras-impactantes>
Kingman, E. S. (2000). El museo de la ciudad, reflexiones sobre la memoria y la vida cotidiana. En F. Carrión, Desarrollo cultural y gestión en los centros históricos. Quito: FLACSO Ecuador. Marchena Gómez, M. R. (1999). Cuadernos de turismo. Turismo cultural: el caso de Sevilla. (U. d. Murcia, Ed.) Recuperado el 10 de Noviembre de 2011. Disponible en: http://revistas.um.es/turismo/ article/view/22921/22191. Secretaría de Cultura, Recreación y Deporte. (2005). Políticas culturales. Bogotá en acción cultural 2001 – 2004. Recuperado el 10 de Noviembre de 2011. Disponible en:

http://www.culturarecreacionydeporte.

Gov.co/cultura\_recreacion\_y\_deporte/sistema\_distrital\_de\_cultura/ documentos.php

Silva, A. (1986). La ciudad imaginada. Bogotá: Universidad Nacional de Colombia.